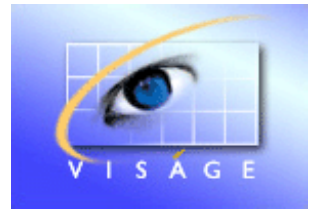

**Stamina Software Pty Ltd** 

# TRAINING MANUAL

# Viságe Reporter - Examples

# Report Examples

This document provides instructions on how to set up a number of different Report Formats in Viságe Reporter.

The examples provided here will provide you with instructions on how to create your own Viságe Reports.

# **CONTENTS**

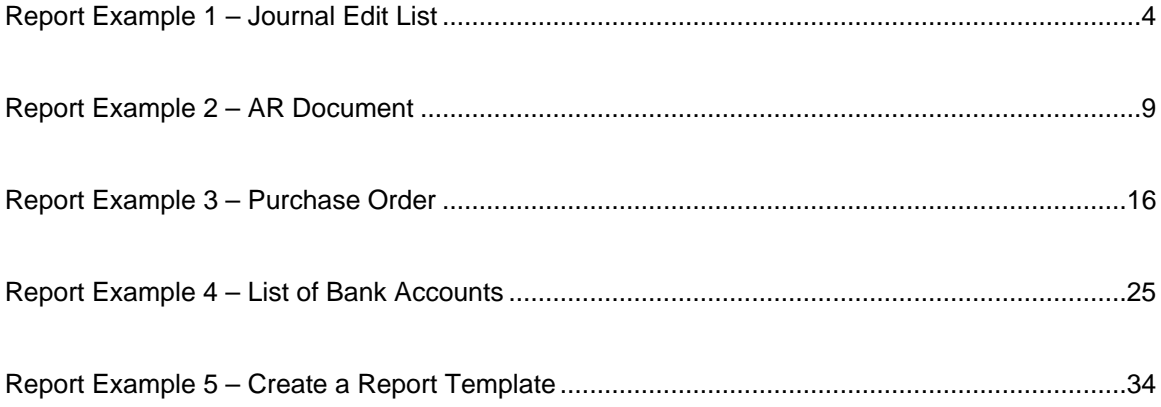

# <span id="page-3-0"></span>**Report Example 1 – Journal Edit List**

In this example we will be creating a Report to print the details of a Journal Edit List. The report will consist of the Report Name, Entity Name where the report was generated from, Date and Time, Page Number and Report Title plus column headings with rows of data below each column heading, plus a total at the end of the report.

This report could print on one page or could expand to print too many pages. The Column headings will print on every page, the details will print on every page and the totals will only print at the end of the report.

Navigate to the Design Option -> Reports -> Reports in Viságe or enter *vReportMaint* in the Quick access bar at the top right of your designer screen.

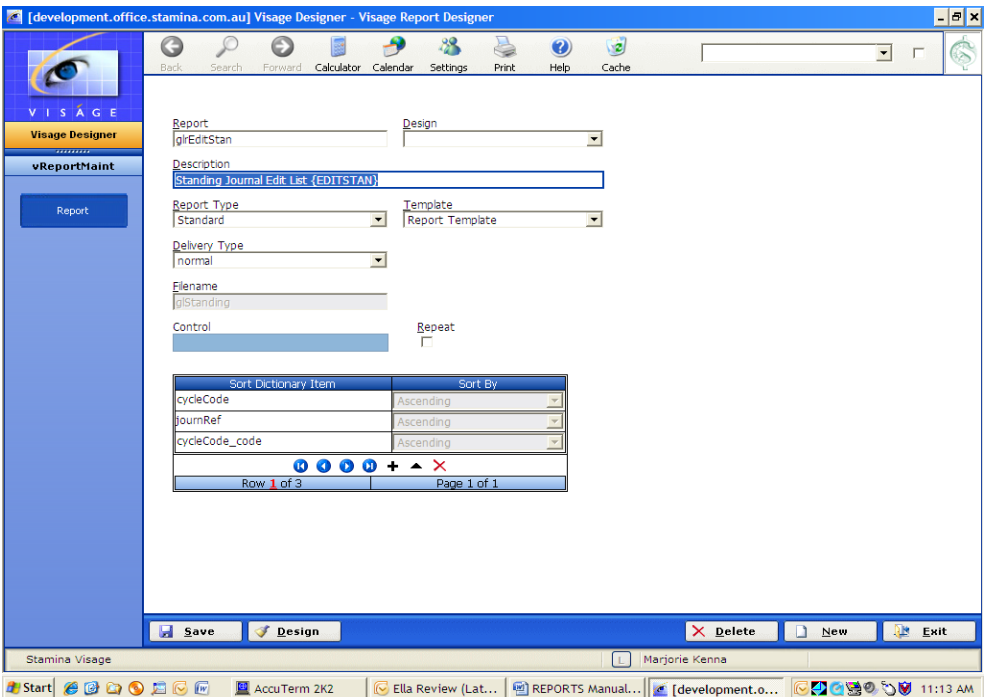

**Figure 1: Example of Screen 1 - vReportMaint for glrEditStan Report** 

- 1. **Report** Enter a name for your report.
- 2. **Design** Not used in this example, so left blank. This field can be used if you have a base report that you want to modify for a new client. Eg. If you have a report but you want to change it slightly – you would enter the report name in the Report Name field, then enter the client name in the Design field. When calling the report it would be referenced as reportname\$designname. Where if the report did not have a design name it would be references simply as report name.
- 3. **Description** Enter a meaningfully description for the report.
- 4. **Report Type** Select Standard.
- 5. **Template** In this example we are using a Template called Report Template. This template has been set up previously and will allow us to display the Report Name, Entity

Name, and Requested by user name, and Date, Time and Page number on our report without having to set these fields up each time we create a report.

The template details will appear on Screen 2 of Report Designer. A Template can only be changed from the original template design. It cannot be modified from a report that is using the template.

- 6. **Delivery Type** Select normal.
- 7. **Filename** Enter file name to be used as the basis of your report. In this example the file name is glStanding.
- 8. **Control** Not set on our report.
- 9. **Repeat** Not set on our report.
- 10. **Sort Dictionary Item** Is set by selecting individual fields that are added to the report on the next screen of Report Designer. After you add a field to your report, you then have an option of setting the sort order in ascending or descending order by that field.

The sort order is then displayed in this table.

#### **Report Properties**

Prior to commencing the design of your report, take some time consider the layout/design of your report.

#### **View Report Properties**

- Position mouse in a vacant spot on Screen 2
- Click Mouse
- Select Properties

#### **Page Details**

• Set all page related options according to the paper size and layout of the report to be printed. Eg. Paper size, Border, Width, Orientation and Margins.

## **Add Label to Sec**

• Select the section where you want the labels for the DB Fields to appear when you start dropping the DB fields onto your report.

If you do not make this selection prior to dropping DB Fields onto your report, only the data portion of the field will appear. You would then have to add the Field Labels to your report by adding the Standard -> Label or Text element to the report for each DB Field.

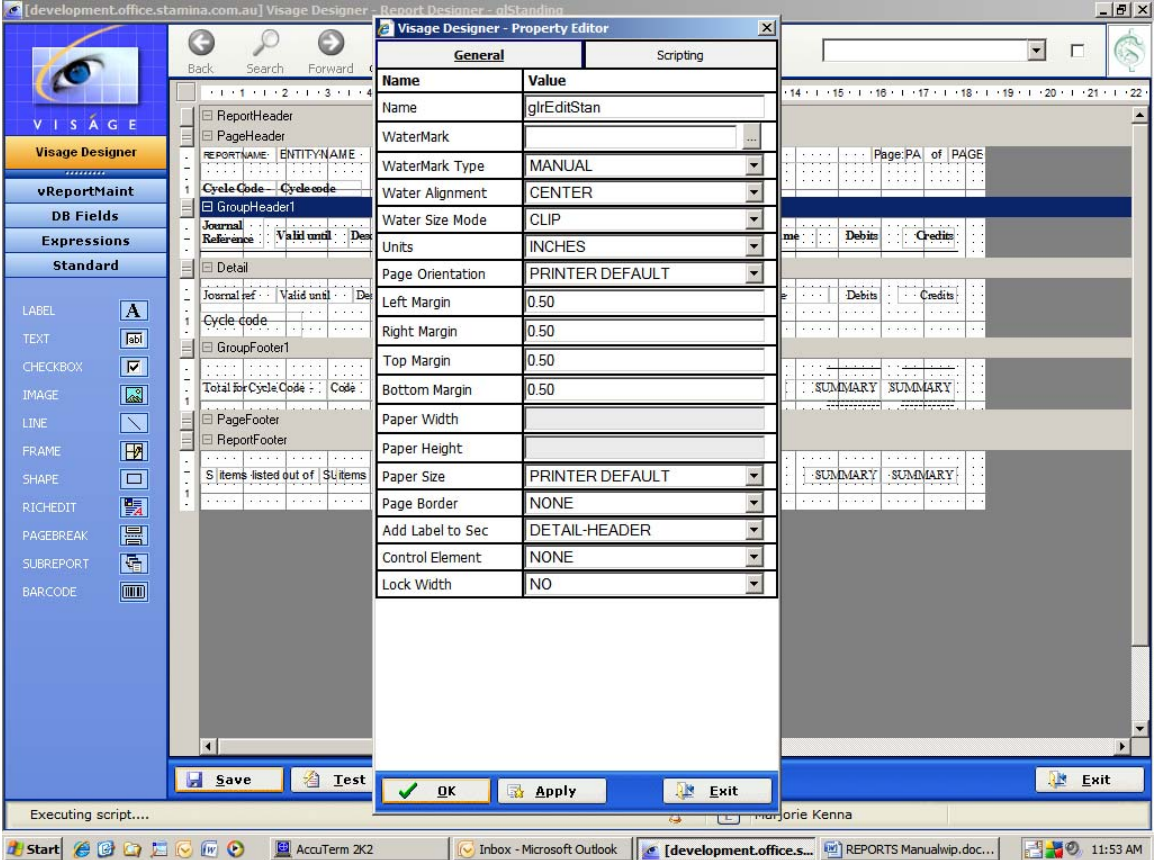

**Figure 2: Example of Screen 2 – Report Design Properties** 

## **Page Header**

Because we have the same details appearing on all pages of this report, we have set this report to use a Report Template called – *Report Template*. This *Report Template* contains the details appearing on the top line of this report. We cannot make any changes to the *Report Template* from this report, but any changes made to *Report Template* directly will be immediately reflected in this report. Using the Report Template saves us time in having to add the same fields to this report.

#### **Section Properties**

Can Grow: Yes Can Shrink: Yes

#### **Group Header1**

A Group Header is required because this report is grouped on General Ledger Cycle Code. We want all details relating to each General Ledger Cycle Code to be grouped together on our report.

## **Section Properties**

Can Grow: Yes Can Shrink: Yes Grp Keep Together: Select First Detail. Keep Together: No New Page: After – when do you want a new page to be generated? Repeat: - Set to Every Page to get the details appearing in the Group Header to print on every page. GroupBy Element: Select the item for the Cycle Code, to group this report by Cycle Code.

#### **Detail**

As the name suggests this section contains the details of the report. This section can be one line or many pages. It should be set to Yes for can shrink and can grow. If you have allowed a small amount of space for this section on your report set up and the details for your report are many pages – those details will not display fully. They will display to fill the allowed space only.

#### **Section Properties**

Can Grow: Yes Can Shrink: Yes

#### **Group Footer 1**

This section contains the totals for the item selected in the Group Header 1 eg. General Ledger Cycle Code, plus the details code and name for each General Ledger Cycle.

On this section we have added an Expression called Summary from the Expressions options available.

We want to total each Debit and Credit Amount to show a Total per General Ledger Cycle Code.

**Summary Element Properties**  Multi Line: Yes Word Wrap: Yes Element: Select the element you want to perform the calculations on. In our example we want to total the Debits and Credits. We would select the element for Debit and create another Summary Element set select the element for Credit. Summary Distinct: No Summary Function: Sum Summary Running: Group Summary Type: Sub Total

#### **Section Properties**

Can Grow: Yes Can Shrink: Yes Keep Together: Yes

#### **Report Footer**

Details in this section will print at the end of the report only. They will not print on every page. If you want something to print on the bottom of every page, you should add a Page Footer and set the details you want to print on every page in this section.

#### **Section Properties**

Can Grow: Yes Can Shrink: Yes Keep Together: Yes Print at Bottom: No

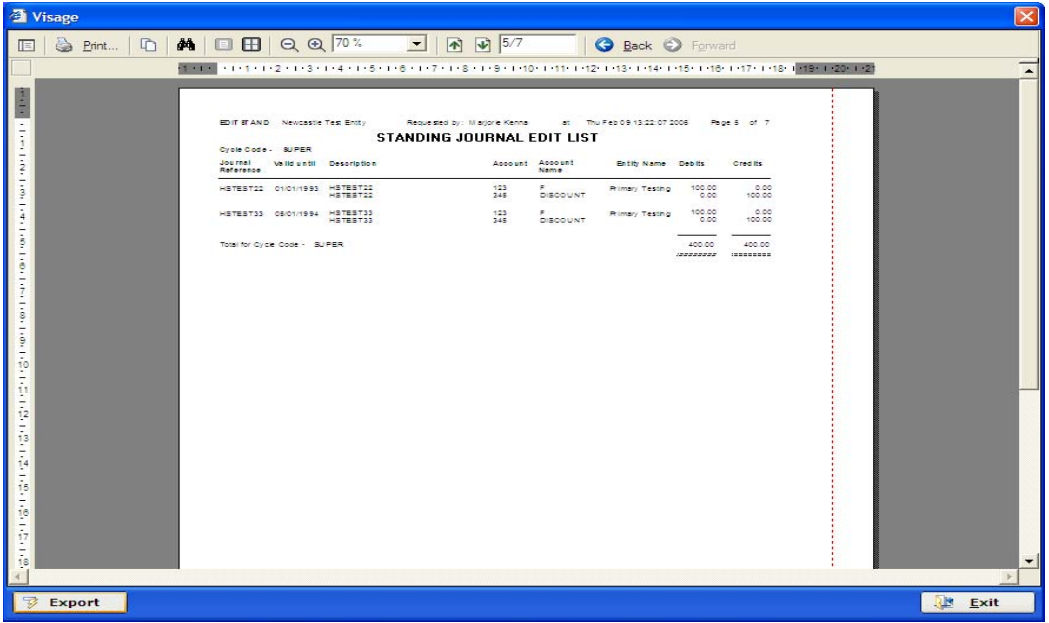

**Figure 3: Report Generated from above vReportMaint Report.** 

For this report we have Report Name, Entity Name, Date and Time, Page Number and Report Title, plus column headings with rows of data under each column heading, then a total at the bottom of the report.

This report could be one page or could be many pages. The Headings will print on every page, the details will print on every page and the totals will only print at the end of the report.

# <span id="page-8-0"></span>**Report Example 2 – AR Document**

In this example we will be creating a Tax Invoice from the AR Document process.

Navigate to the Design Option -> Reports -> Reports in Viságe or enter *vReportMaint* from the Quick Access bar at the top right of screen.

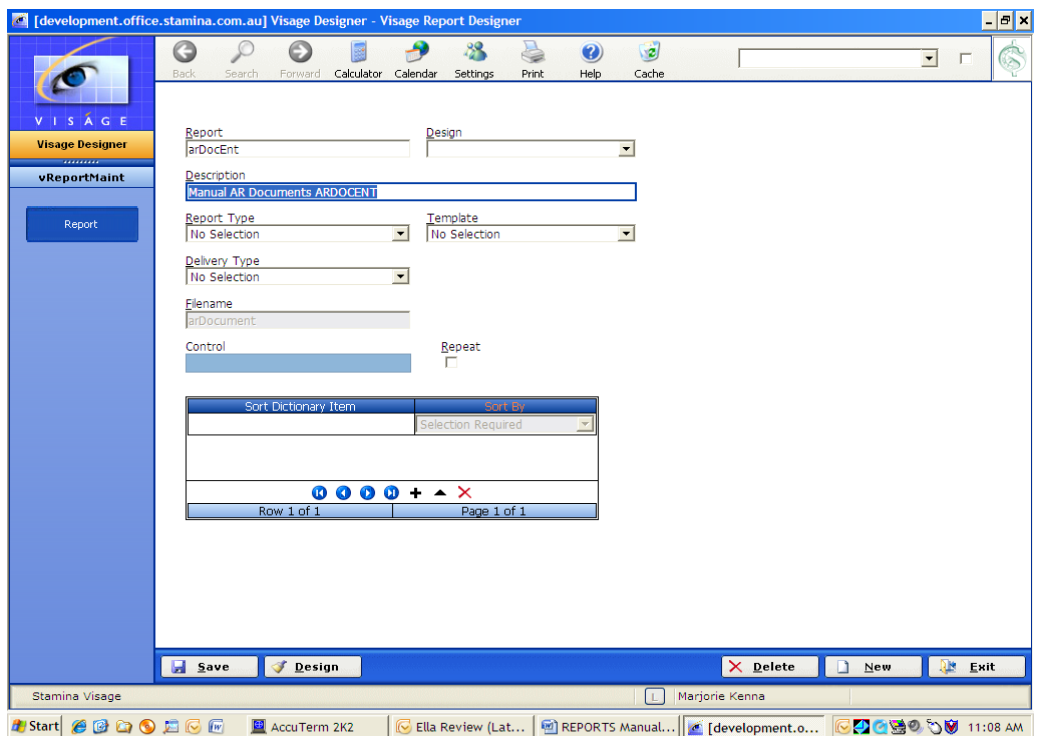

**Figure 4: Screen 1 – vReportMaint for arDocEnt Report** 

- 1. **Report** Enter a name for your report.
- 2. **Design** Not used in this example so left blank. This field can be used if you have a base report that you want to modify for a new client. Eg. If you have a report but you want to change it slightly – you would enter the report name in the Report field, and then enter the client name in the Design field. When calling this report it would then be referenced as reportname\$designname. Where if the report did not have a design name it would be referenced simply as reportname.
- 3. **Description** Enter a meaningful description for the report
- 4. **Report Type** Not used in this example so leave selection as No Selection.
- 5. **Template** Not used in this example, so left blank here BUT if you have similar details on a number of reports eg. Date, ReportName, Entity Name etc. that are repeated on each report, you could set up a template and reference the template as this point. This would save you time in setting up these same details each time a report is created. The Template details will then appear on Screen 2 of Report Designer. A Template can only be modified from the original template design. It cannot be modified from other reports that are using that template.
- 6. **Delivery Type** Not used here, so left blank here
- 7. **Filename** Enter file name to be used as basis of your report. In this example the file name is arDocument.
- 8. **Control** Not set on our report. This gets set from next screen.
- 9. **Repeat** Not set on our report.
- 10. **Sort Dictionary Item** Table will be completed when items are selected from next screen.

## **Report Properties**

Prior to commencing the design of your report, take some time to consider the layout/design of your report.

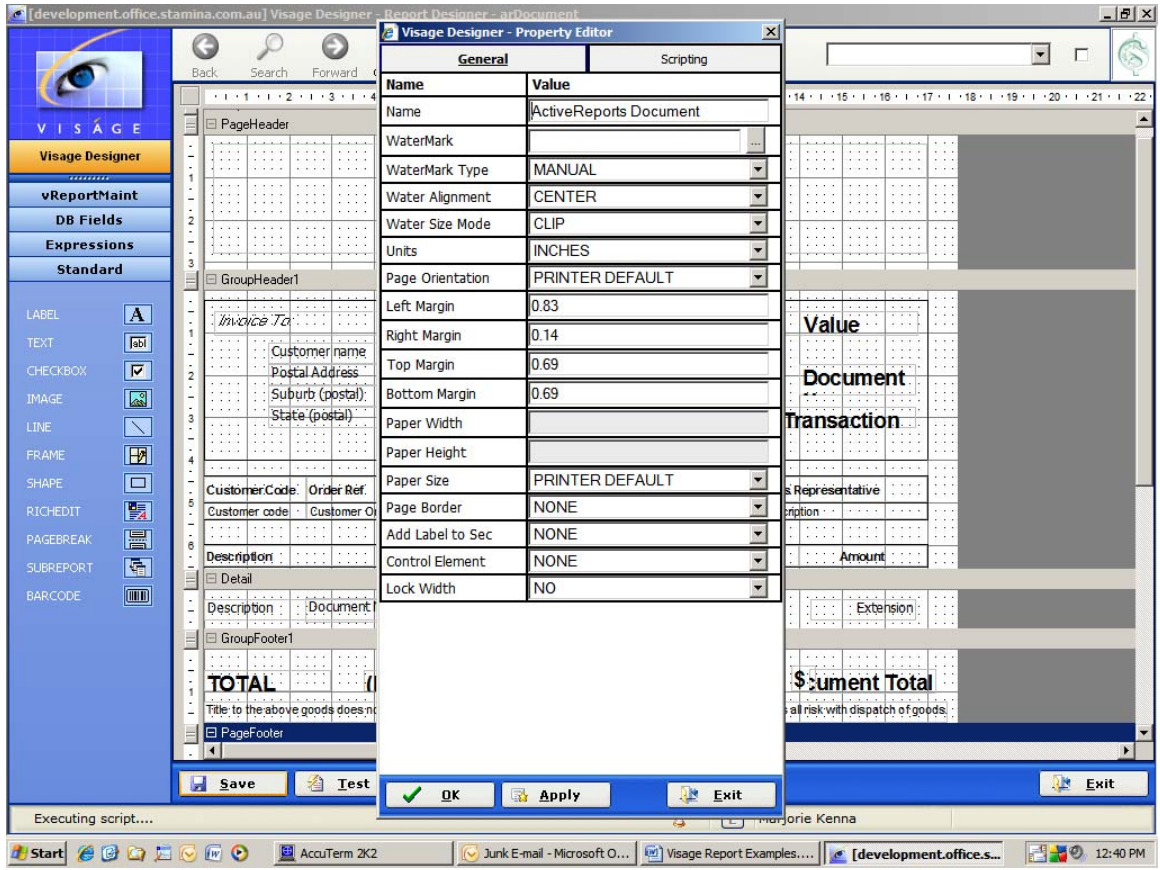

**Figure 5: Report Properties for the Invoice/ AR Document Report** 

#### **View Report Properties**

- Position mouse in a vacant spot on Screen 2
- Click Mouse

• Select Properties

# **Page Details**

• Set all page related options according to the paper size and layout of the report to be printed. Eg. Paper size, Border, Width, Orientation and Margins.

#### **Add Label to Sec**

• Select the section where you want the labels for the DB Fields to appear when you start dropping the DB fields onto your report.

If you do not make this selection prior to dropping DB Fields onto your report, only the data portion of the field will appear. You would then have to add the Field Labels to your report by adding the Standard -> Label or Text element to the report for each DB Field.

# **Page Header**

For our report this section contains a ReportIcon from the Expressions Tab. A Report Icon is an image file and is referenced in the Entity Profile for the relevant Entity under the Report Icon option. You must have previously captured the Icon via the Icon Capture option.

# **Add ReportIcon to Page Header**

- Click Expression Button on Navigation Bar.
- Drag and drop ReportIcon to Page Header section of the report.
- Size and position as required.

# **Group Header1**

A Group Header is required because this report is grouped on Document/Invoice Number.

We want all details relating to each Document/Invoice Number to be grouped together on our report.

Set options for GroupHeader1 as indicated in Figure 6.

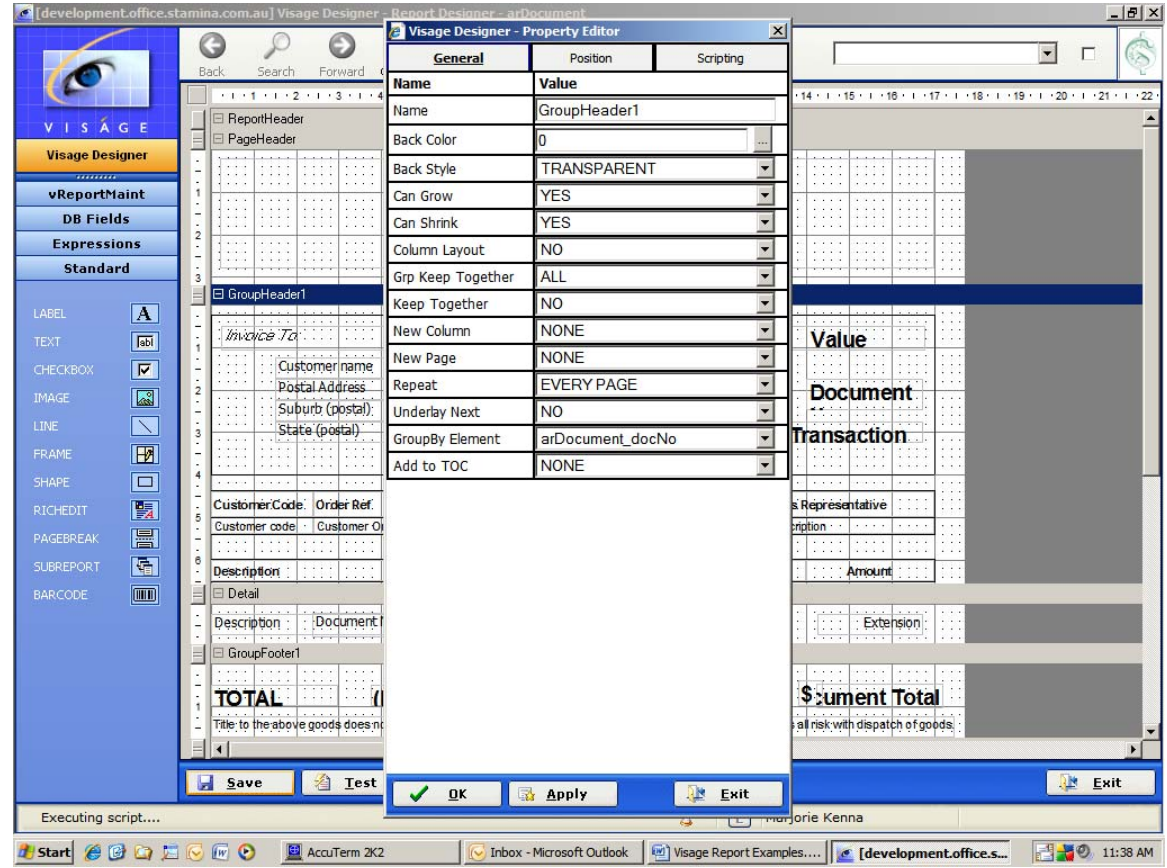

**Figure 6: Section Properties of the Group Header1 of your report.**

#### **Detail**

As the name suggests this section contains the details of the report. This section can be one line or many pages.

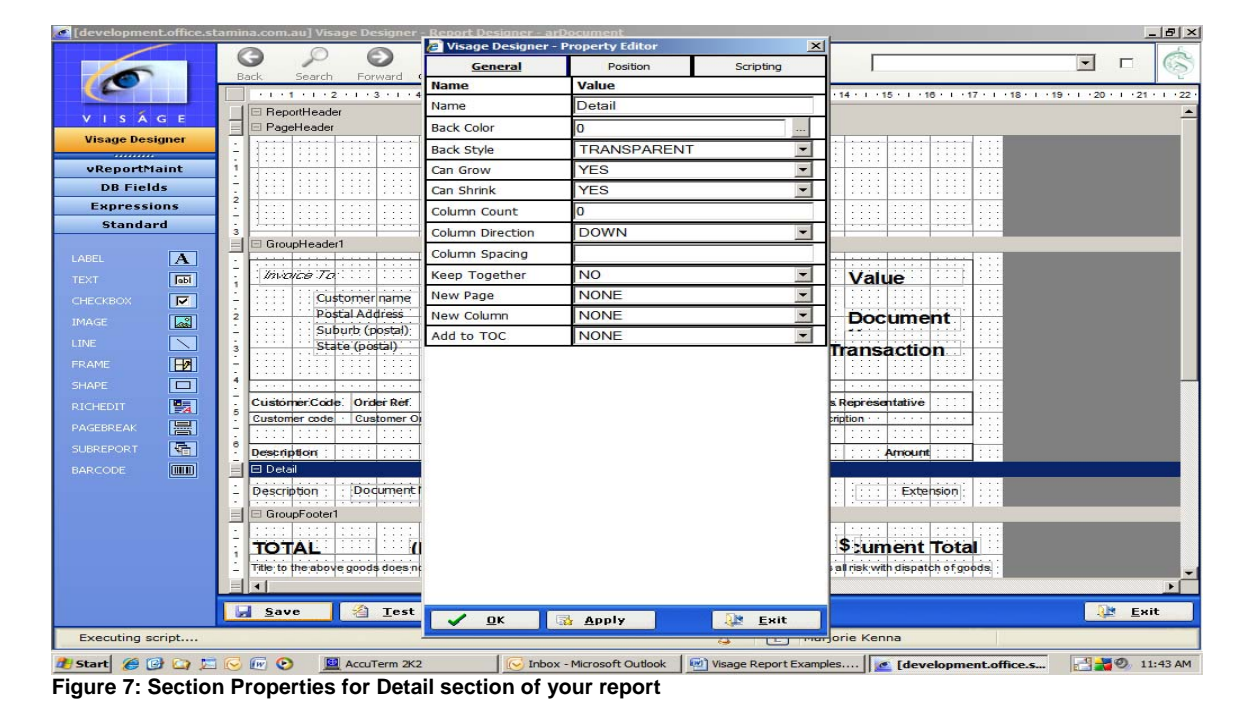

Set the options for this section as indicated in Figure 7 below.

# **Group Footer 1**

This section contains the totals for the Document/Invoice. Add the relevant fields to this section and set the Section Properties as indicated in Figure 8.

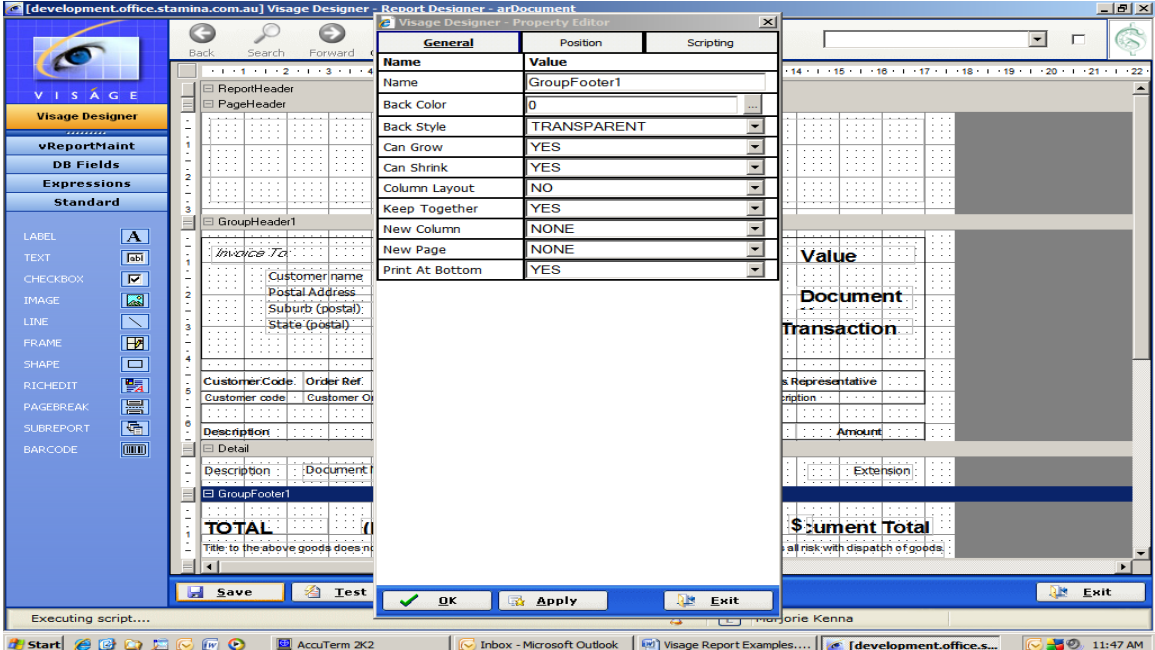

**Figure 8: Section Properties for the GroupFooter1 section of your report** 

# **Page 13 of 41 - Viságe Reporter - Examples**

# **Page Footer**

This section will print at the footer of each page of the report.

Set the options for this section as indicated in Figure 9.

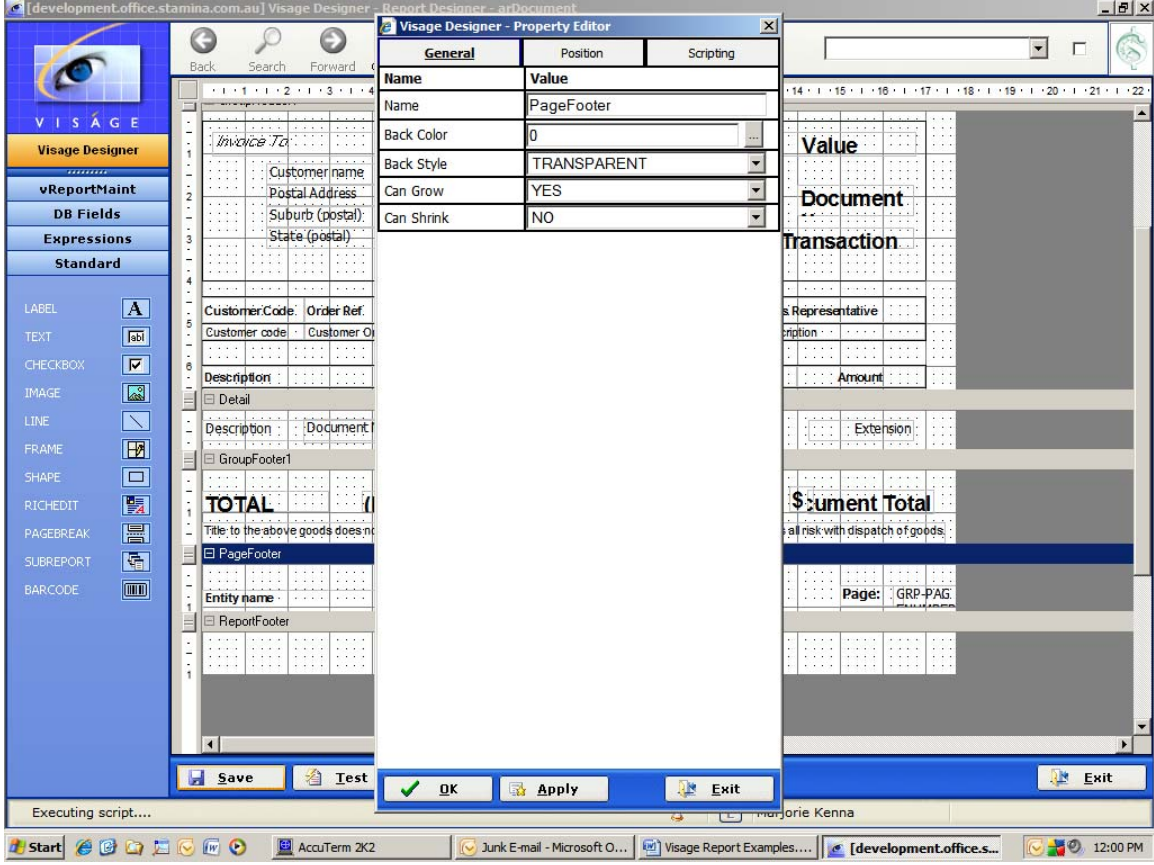

**Figure 9:** Section Properties for the PageFooter section of your report

# **REPORT OUTPUT**

The below screen image will show you how the Invoice will look when printed to your designated printer.

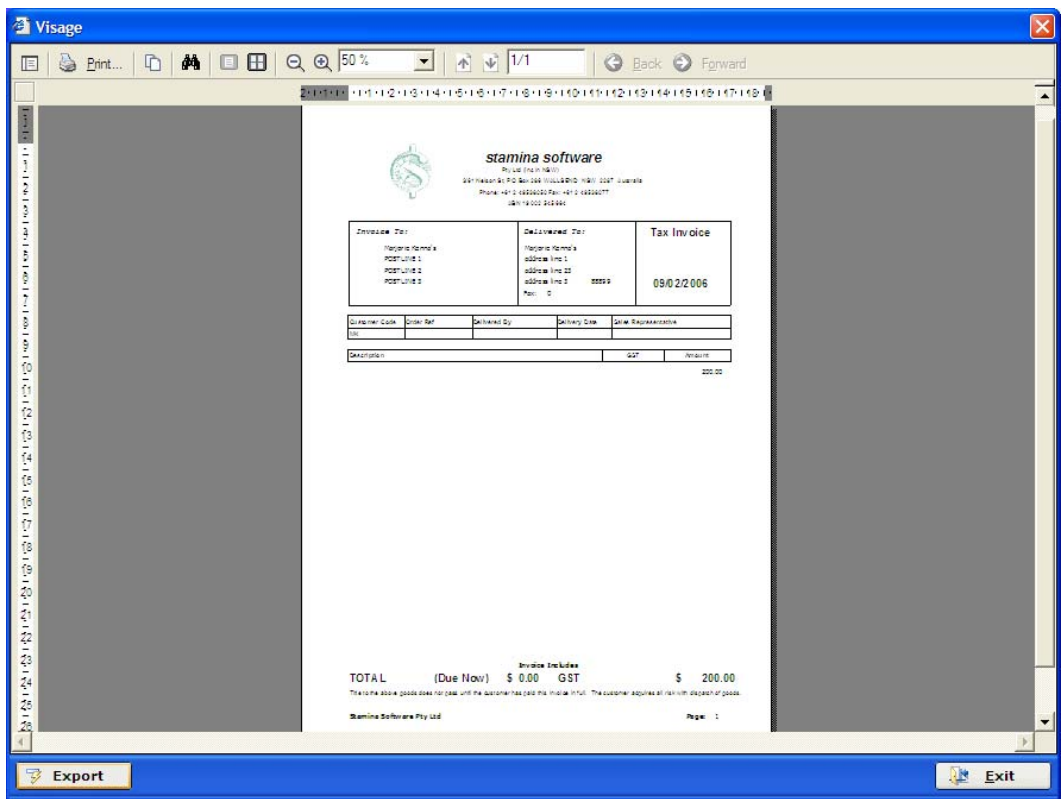

**Figure 10: Report generated from the Invoice / AR Document Report** 

# <span id="page-15-0"></span>**Report Example 3 – Purchase Order**

In this example we will be creating a Purchase Order Report to print your Purchase Orders from the ORDERS Process.

Navigate to the Design Option -> Reports -> Reports in Viságe or enter vReportMaint in the Quick Access selection top right of screen.

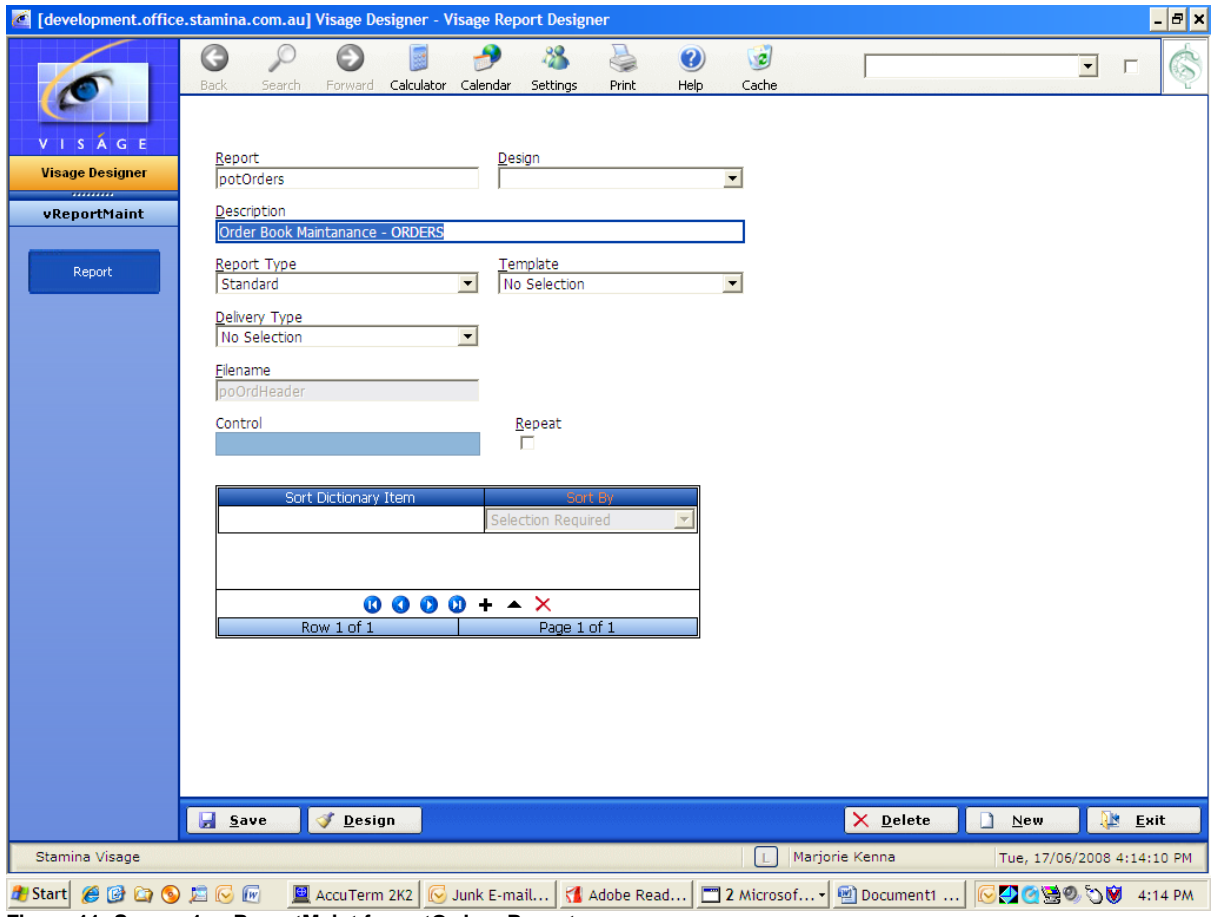

**Figure 11: Screen 1 - vReportMaint for potOrders Report** 

- 1. **Report** Enter a name for your report.
- 2. **Design** Not used in this example so left blank. This field can be used if you have a base report that you want to modify for a new client. Eg. If you have a report but you want to change it slightly – you would enter the report name in the Report field, and then enter the client name in the Design field. When calling this report it would then be referenced as reportname\$designname. Where if the report did not have a design name it would be referenced simply as reportname.
- 3. **Description** Enter a meaningful description for the report.
- 4. **Report Type** Select Standard.
- 5. **Template** Not used in this example, so left blank here BUT if you have similar details on a number of reports eg. Date, ReportName, Entity Name etc. that are repeated on each report, you could set up a template and reference the template as this point. This would save you time in setting up these same details each time a report is created. The Template details will then appear on Screen 2 of Report Designer. A Template can only be changed from the original template design. It cannot be adjusted from other reports that are using that template.
- 6. **Delivery Type** Not used here, so left blank here
- 7. **Filename** Enter file name to be used as basis of your report. In this example the file name is poOrdHeader.
- 8. **Control** Not set on our report. This gets set from next screen.
- 9. **Repeat** Not set on our report.
- 10. **Sort Dictionary Item** Table will be completed when items are selected from next screen.

# **Report Properties**

Prior to commencing the design of your report, take some time to consider the layout/design of your report.

|                                              | <b>@ [development.office.stamina.com.au] Visage Designer <u>- Report Designer - poOrdHea</u></b>        | Visage Designer - Property Editor | $\vert x \vert$                                    | $   \times$                                                                                                    |
|----------------------------------------------|----------------------------------------------------------------------------------------------------|-----------------------------------|----------------------------------------------------|----------------------------------------------------------------------------------------------------|
|                                              | œ                                                                                                    | <b>General</b>                    | Scripting                                          | $\blacktriangledown$<br>п                                                                                                    |
|                                              | Back<br>Search<br>Forward<br>$+1+1+1+2+1+3+1+4$                                                         | <b>Name</b>                       | Value                                              | 14 · 1 · 15 · 1 · 16 · 1 · 17 · 1 · 18 · 1 · 19 · 1 · 20 · 1 · 21 · 1<br>$\cdot$ 22                                                                               |
|                                              | $\Box$ Detail<br>$=$                                                                                    | Name                              | potOrders                                          |                                                                                                    |
| VISAGE                                       | Our product<br>Our product                                                                              | WaterMark                         |                                                    | Price pi Tax code<br>$. A$ Value                                                                                                    |
| <b>Visage Designer</b><br>---------          | $-1$ $-1$ $-1$<br>$-1$ $-1$ $-1$<br>.<br>$- - - -$<br>$-1 - 1 - 1 = 1$                                  | WaterMark Type                    | <b>MANUAL</b><br>$\overline{\phantom{a}}$          | $\cdots$<br>$-1$ $-1$ $-1$                                                                                                    |
| vReportMaint                                 | associated the control<br><b>Automatic</b><br>characters.<br>· · Description<br><b>Description</b> · ·  | <b>Water Alignment</b>            | $\overline{\phantom{a}}$<br><b>CENTER</b>          | <b>Substant</b><br><b>ALCOHOL</b><br>Automatical<br><b>ALCOHOL: N</b><br>Qtv Ord<br>$\cdot$ $\cdot$ Tax $\cdot$ Amount (S)                                        |
| <b>DB Fields</b>                             | 日 GroupFooter2                                                                                          | Water Size Mode                   | <b>CLIP</b><br>$\overline{\phantom{a}}$            |                                                                                                    |
| <b>Expressions</b>                           | Delivery Instructions   : : : :<br><b>STATISTICS</b>                                                    | Units                             | <b>INCHES</b><br>$\overline{\phantom{a}}$          | And Arrest<br><b>ALCOHOL: NO</b><br><b>All Academic</b><br>$-1$ , $-1$ , $-1$<br>$- - - -$<br>1111<br>1111<br>All All A<br>$-1$ $-1$ $-1$<br>$\cdots$<br>$\cdots$ |
| <b>Tabl</b><br>PAGENUMBER                    | .<br>GroupFooter1                                                                                       | Page Orientation                  | <b>PRINTER DEFAULT</b><br>$\overline{\phantom{a}}$ | $\cdots$                                                                                                    |
| ГаБІ<br>PAGECOUNT                            | ··· Tatax descript<br>Tax Codes: Tallax<br>.<br>1.1.1.1<br>$\cdots$                                     | Left Margin                       | 0.50                                               | s Value<br>· · · Stock Value<br>$\mathbf{s}$                                                                                                    |
| <b>Tabl</b><br><b>REPORTNAME</b>             | $-1 - 1 - 1$<br>$-1 - 1 - 1$<br>$-1 - 1 - 1 - 1$<br>1.1.1.1<br>a construc-<br>Technological<br>4.14.414 | Right Margin                      | 0.50                                               | ces Value S<br>Amount total<br>Grand Tot<br>$\mathsf{s}$                                                                                                    |
| labi<br><b>USERNAME</b>                      | 1.1.1.1<br>1.1.1.1<br>1.1.1.1<br>Authorised by<br>Description.                                          | <b>Top Margin</b>                 | 0.50                                               | 1.1.1<br>1.1.1.1<br>1.1.1.1<br>.<br>$-2$ $-2$<br>$-1 - 1 - 1$                                                                                                    |
| $\sqrt{ab}$<br><b>ENTITYNAME</b>             | The above person authorises<br>1.1.1.1                                                                  | <b>Bottom Margin</b>              | 0.50                                               | Automatical<br>303, 303<br>202020<br>$\cdots$<br>$-11111$<br>$-1$<br>$\cdots$                                                                                     |
| $\overline{\mathbb{R}}$<br><b>ENTITYICON</b> | $\cdots$<br>$\cdots$<br>$  -$<br>the company of the company<br>.                                        | Paper Width                       | 8.27                                               | $\cdots$<br>$- - -$<br>$-1$ $-1$ $-1$<br>$-1$ $-1$ $-1$<br>1.1.1.1                                                                                                |
| $\sqrt{2}$<br><b>REPORTICON</b>              | PageFooter                                                                                              | Paper Height                      | 11.69                                              |                                                                                                    |
| Jabi<br>DATE                                 |                                                                                                    | Paper Size                        | $\overline{\phantom{a}}$<br>A <sup>4</sup>         |                                                                                                    |
| $\sqrt{ab}$<br><b>SUMMARY</b>                |                                                                                                    | Page Border                       | <b>NONE</b><br>$\overline{\phantom{0}}$            |                                                                                                    |
| Jabi<br><b>GRP-SUMMARY</b>                   |                                                                                                    | Add Label to Sec                  | <b>NONE</b><br>$\blacktriangledown$                |                                                                                                    |
| GRP-                                         |                                                                                                    | <b>Control Element</b>            | $\overline{\phantom{a}}$<br><b>NONE</b>            |                                                                                                    |
| <b>Jabl</b><br><b>PAGENUMBER</b>             |                                                                                                    | Lock Width                        | N <sub>O</sub><br>$\mathbf{r}$                     |                                                                                                    |
| GRP-<br>labi<br>PAGECOUNT                    |                                                                                                    |                                   |                                                    |                                                                                                    |
| CHARACTER-<br><b>Tabl</b><br><b>SET</b>      |                                                                                                    |                                   |                                                    |                                                                                                    |
|                                              |                                                                                                    |                                   |                                                    |                                                                                                    |
|                                              |                                                                                                    |                                   |                                                    |                                                                                                    |
|                                              |                                                                                                    |                                   |                                                    |                                                                                                    |
|                                              | $\vert \cdot \vert$                                                                                     |                                   |                                                    | $\ddot{\phantom{1}}$                                                                                                    |
| <b>Standard</b>                              | <b>Part</b> Lest<br><b>Save</b>                                                                         |                                   |                                                    | Exit                                                                                                    |
| Executing script                             |                                                                                                    | 0K                                | <b>Apply</b><br>$\mathbb{R}^n$<br>Exit<br>$-1$     | <b>LET manjorie Kenna</b>                                                                                                    |
|                                              |                                                                                                    |                                   |                                                    |                                                                                                    |
| COODCEO<br><b>Start</b>                      | AccuTerm 2K2                                                                                            |                                   | Inbox - Microsoft Outlook                          | $-1-0$<br>Report Examples.doc [C     c [development.office.s<br>2:25 PM                                                                                           |

**Figure 12: Report Properties** 

#### **View Report Properties**

- Position mouse in a vacant spot on Screen 2.
- Click Mouse
- Select Properties

#### **Page Details:**

• Set all page related options according to the paper size and layout of the report to be printed. Eg. Size, Border, Width, Orientation and Margins.

# **Add Label to Sec:**

• Select the section where you want the labels for the DB Fields to appear when you start dropping the DB fields onto your report.

If you do not make this selection prior to dropping DB Fields onto your report, only the data portion of the field will appear. You would then have to add the Field Labels to your report by adding the Standard -> Label or Text element to the report for each DB Field.

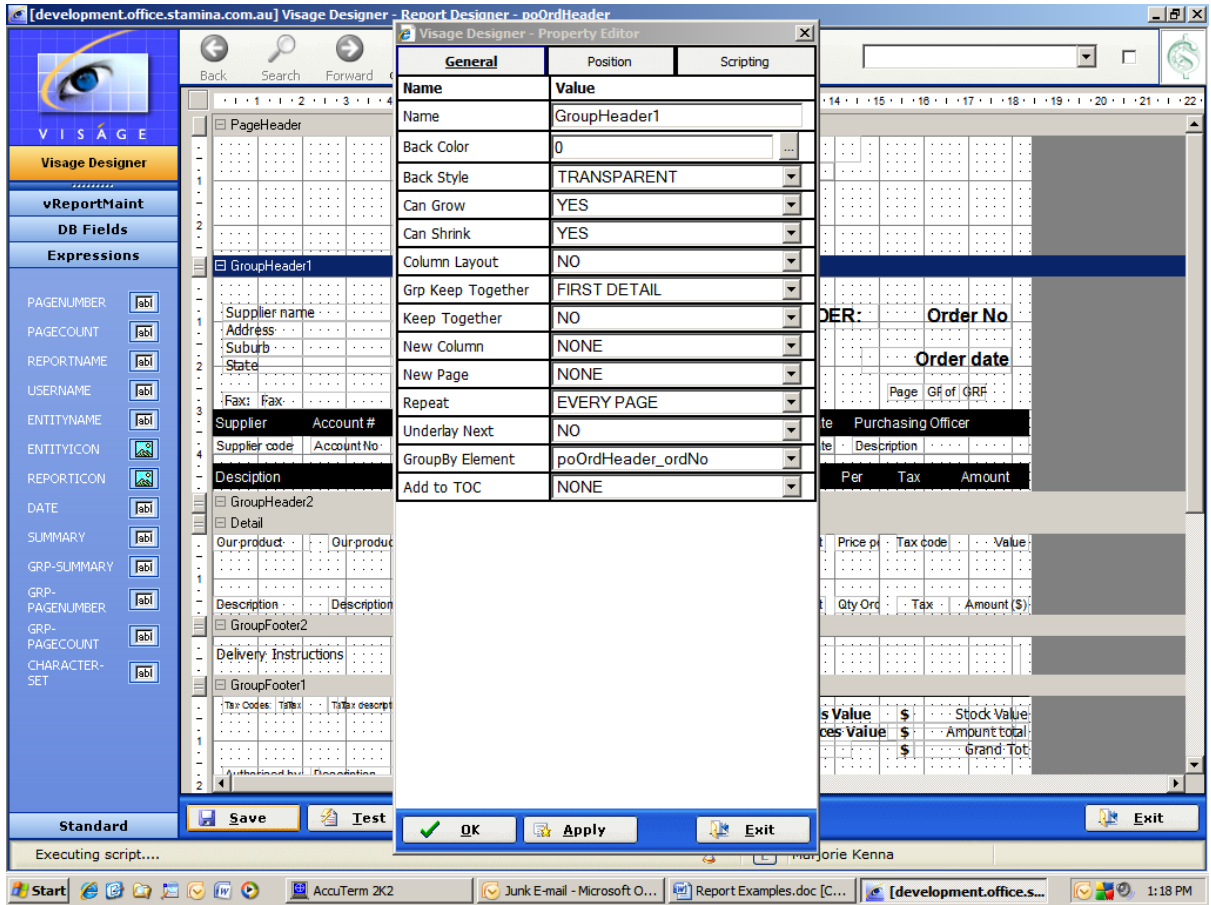

# **Report Sections**

**Figure 13: GroupHeader1 Section Properties** 

- 1. **ReportHeader** Contains everything you want to print on the first page of your report **ONLY.** In this example we have deleted the Report Header.
	- **Delete Report Header** Position cursor anywhere in the Report Header section.
		- Right click the mouse button.
		- Select the Delete Section option.
		- **EXECUTE:** Left click the mouse button to confirm deletion.
		- **Report Header and Report Footer is deleted.**
- 2. **PageHeader** Contains everything you want to print on the top of each page of your report. In this example we will add the fields for the Company Name, Address, Contact Details, ABN plus the Reporter Icon.
	- Add DB Fields to Section Left click on DB Fields button in Navigation Bar. Drag and drop the fields onto you report.
	- Add Reporter Icon Left click on Expressions in Navigation Bar. Drag and drop the REPORTERICON image to the required location in the PageHeader section of the report.
- 3. **GroupHeader1** Contains details of how this report is grouped.
	- Click the mouse and highlight the GroupHeader1 Section.
- Position mouse anywhere in GroupHeader1 Section
- Right click mouse then left click mouse to select SecProperties option
- Select the GroupBy Element option and locate the poOrdHeader\_ordNo field
- Set other options in this Property Editor as indicated
- Click ok

The Purchase Order will then be grouped by Order No field. Within each group the common factors are Supplier Name, Address Details, Order Date and Order Number, together with Page Number. Add these fields onto your report.

- 4. **GroupHeader2** If you then wanted to group the report by another field, you would enter the details in this section. In our example, we have not set any details for the GroupHeader2 section. We will use the GroupFooter2 section to add Delivery Instructions to the Purchase Order. If there is a GroupHeader there must be a corresponding GroupFooter. You cannot have a GroupFooter without a GroupHeader.
- 5. **Detail** Contains the details of your report.
	- Add the fields for: Product Code, Product Description, Price, Quantity, Tax eg the lines of the Purchase Order
- 6. **GroupFooter2** In our example add the Delivery Instructions field.
- 7. **GroupFooter1** In our example add the fields for Totals of the Goods, Services, GST, and Grand Total.
	- Set Properties of GroupFooter1 as indicated below.

|                                                | <b>Co</b> [development.office.stamina.com.au] Visage Designer <u>- Report Designer - poOrdHeader</u>                                                                   |                                                |                           |                          | $  \frac{1}{2}$ $\times$                                                                                                    |
|------------------------------------------------|----------------------------------------------------------------------------------------------------|------------------------------------------------|---------------------------|--------------------------|----------------------------------------------------------------------------------------------------|
|                                                |                                                                                                    | <sup>2</sup> Visage Designer - Property Editor |                           | $\vert x \vert$          | $\overline{\phantom{a}}$                                                                                                    |
|                                                | <b>Back</b><br>Search<br>Forward                                                                                                    | General                                        | Position                  | Scripting                | S<br>□                                                                                                    |
|                                                | $1.1 + 1.1 + 2.1 + 3.1 + 1.1$                                                                                                    | <b>Name</b>                                    | Value                     |                          | 14 1 1 1 15 1 1 1 16 1 1 1 17 1 1 1 18 1 1 1 19 1 1 1 20 1 1 1 21 1 1 1 22                                                                                                    |
| VISAGE                                         | <b>□ PageHeader</b>                                                                                                    | Name                                           | GroupFooter1              |                          |                                                                                                    |
|                                                | 1.1.1.1<br><br>$-1$ $-1$<br>1.1.1<br>.<br>1.1.1<br>1.1.1<br>1.1.1<br>$-2 - 2 - 2 = 0$<br>1.1.1<br>1.1.1.1<br>$1 - 1 - 1 - 1$                                           | <b>Back Color</b>                              | lo                        |                          | $-1$ $-1$<br>$\cdots$<br>$\mathcal{L}^{\mathcal{L}}$ .<br>$-7.1.1$<br>1.1.1.1<br>1.1.1<br>.<br>$-1$ $-1$ $-1$<br>                                                                                    |
| <b>Visage Designer</b>                         | $-2 - 2 - 2 = 0$<br>1.1.1.1<br>1.1.1.1<br>$1 - 1 - 1$<br>1.1.1.1<br><br>$-1 - 1 - 1$<br>1.1.1.1                                                                        | <b>Back Style</b>                              | <b>TRANSPARENT</b>        | $\blacktriangledown$     | 1.1.1.1<br>$-22.7$<br>$-1 - 1 - 1 - 1$<br>$-1 - 1 - 1$<br>$-1111$<br><br>1.1.1.1<br>$-1 - 1 - 1 - 1$                                                                                                 |
| vReportMaint                                   | $\cdots$<br>$1 - 1 - 1 - 1$<br>$-1$ $-1$ $-1$<br>$-1 - 1 - 1 - 1$<br>$1 - 1 - 1$<br>1.1.1.1<br>$-1 - 1 - 1$<br>1.1.1.1<br>.<br>1.1.1.1<br>$-1 - 1 - 1$<br>$-1 - 1 - 1$ | Can Grow                                       | <b>YES</b>                | $\overline{\phantom{0}}$ | 1.1.1.1<br>1.1.1.1<br>1.1.1.1<br>$-1$<br>$-1$ , $-1$ , $-1$<br>1.1.1.1<br>$-2.5 - 2.4$<br>$-11111$<br>$-1 - 1 - 1$<br>1.1.1.1<br>$-2 - 2 - 1 - 1$                                                    |
| <b>DB Fields</b>                               | $\overline{\mathbf{2}}$<br>$\cdots$<br>$+ + + +$<br>$-1111$<br>1.1.1.1<br>$-1$ $-1$ $-1$<br><br>1.1.1.1<br>$\cdots$                                                    | Can Shrink                                     | <b>YES</b>                | ▼                        | $-11.11$<br>1.1.1.1<br>$-2.2.2.2$<br>1.1.1.1<br>$\label{eq:2.1} \begin{array}{ccccccccccccc} \bullet & \bullet & \bullet & \bullet & \bullet & \bullet & \bullet \end{array}$<br><br>$-2.2.2.2$<br>. |
| <b>Expressions</b>                             | $\sim$<br>$\sim$ $\sim$ $\sim$<br>$-1$<br><b>CONTRACTOR</b><br>⊟ GroupHeader1                                                                                          | Column Layout                                  | <b>NO</b>                 | $\overline{\phantom{a}}$ | 1.1.1.1<br><br>$-1 - 1 - 1 - 1$<br>$-1 - 1 - 1 - 1 = 1$                                                                                                    |
|                                                | 1.1.1.1<br>.<br>.<br>1.1.1.1<br>.<br>1.1.1.1                                                                                                    | Keep Together                                  | <b>YES</b>                | $\overline{\phantom{a}}$ | $\alpha \rightarrow \alpha \rightarrow \alpha$<br>$-1 - 1 - 1$<br>1.1.1.1<br>1.1.1.1<br>1.1.1.1<br>.<br>1.1.1.1                                                                                      |
| <b>Jabl</b><br>PAGENUMBER                      | 1.1.1<br>Supplier name<br>$-1$                                                                                                    | New Column                                     | <b>NONE</b>               | $\overline{\phantom{a}}$ | DER:<br><br>Order No.                                                                                                    |
| <b>Jabi</b><br>PAGECOUNT                       | Address · ·<br><br>Suburb · · ·                                                                                                    | New Page                                       | <b>AFTER</b>              | ×                        | 1.1.1.1<br>$-11111$<br>1.1.1.1                                                                                                    |
| <b>Fabi</b><br><b>REPORTNAME</b>               | State<br>$\overline{2}$<br>$-1 - 1 - 1$<br><b>CONTRACTOR</b><br>$\cdots$<br>1.1.1.1<br>$-1 - 1 - 1$<br>1.1.1.1                                                         | <b>Print At Bottom</b>                         | <b>YES</b>                | $\overline{\phantom{a}}$ | Order date<br>$\alpha$ , $\beta$ , $\alpha$<br>and a series                                                                                                    |
| <b>USERNAME</b><br>labi                        | · Fax: Fax ·<br>ACADEMY<br>1.1.1.1                                                                                                    |                                                |                           |                          | Page GF of GRF<br>1.1.1.1<br>1.1.1.1                                                                                                    |
| <b>Jabl</b><br><b>ENTITYNAME</b>               | Supplier<br>Account#                                                                                                    |                                                |                           |                          | <b>Purchasing Officer</b><br>te                                                                                                    |
| $\mathbb{R}$<br><b>ENTITYICON</b>              | Supplier code<br>Account No.                                                                                                    |                                                |                           |                          | <b>Description</b><br><br>$-1$ $-1$ $-1$<br>te                                                                                                    |
| E<br><b>REPORTICON</b>                         | Desciption                                                                                                    |                                                |                           |                          | Per<br>Tax<br>Amount                                                                                                    |
| labi<br>DATE                                   | GroupHeader2<br>$\Box$ Detail                                                                                                    |                                                |                           |                          |                                                                                                    |
| $\sqrt{ab}$<br><b>SUMMARY</b>                  | Our product -<br>- Our produc                                                                                                    |                                                |                           |                          | $\cdot$ Tax code<br>$\cdots$ Value<br>Price pr                                                                                                    |
| labi<br>GRP-SUMMARY                            | 1.1.1.1<br>1.1.1<br>.<br>.<br>$\cdots$<br>$\cdots$                                                                                                    |                                                |                           |                          | $- 1 - 1 - 1$<br>$\cdot$<br>$-1 - 1 - 1 = 0$<br>$\cdots$<br>.                                                                                                    |
| GRP-<br><b>Jabi</b>                            | 1.1.1.1<br><b>Contractor</b><br><b>CONTRACTOR</b><br>1.1.11<br>· · Description<br>Description · ·                                                                      |                                                |                           |                          | <b>CONTRACTOR</b><br>and and<br>Qty Ord Tax Amount (\$)                                                                                                    |
| <b>PAGENUMBER</b><br>GRP-                      | GroupFooter2                                                                                                    |                                                |                           |                          |                                                                                                    |
| Jabi<br>PAGECOUNT                              | منتبا منتب<br>Delivery Instructions                                                                                                    |                                                |                           |                          | about a control<br>And Architects<br>distant and<br>::::<br>::::<br>1.1.1.1<br>$\cdots$                                                                                                    |
| <b>CHARACTER-</b><br><b>Tabl</b><br><b>SET</b> | .<br>GroupFooter1                                                                                                    |                                                |                           |                          |                                                                                                    |
|                                                | Tax Codes: Tallax 1 Tallax descript                                                                                                    |                                                |                           |                          | s Value 5 Stock Value                                                                                                    |
|                                                | $\cdots$<br>1.1.1.1<br>1.1.1.1<br>$\cdots$<br>1.1.1.1<br>1.1.1.1<br>$\cdot$ $\cdot$ $\cdot$ $\cdot$<br>$-1 - 1 - 1$                                                    |                                                |                           |                          | ces Value \$ Amount total                                                                                                    |
|                                                | <b>ALCOHOL:</b><br>ALCOHOL: N<br>All Arrests<br><b>All Angeles</b><br>1.1.1.1<br>1.1.1.1<br>$\cdots$<br>1.11111                                                        |                                                |                           |                          | : \$  :::: Grand Tot<br>1.1.1.1<br>$\mathbf{r}$<br>$\blacktriangledown$                                                                                                    |
|                                                | Authorized but Desamintion<br>$\blacktriangleleft$<br>$\overline{2}$                                                                                                   |                                                |                           |                          | $\mathbf{F}$                                                                                                    |
| <b>Standard</b>                                | 省<br><b>B</b> Save<br>Test                                                                                                    |                                                |                           |                          | <b>Exit</b>                                                                                                    |
| Executing script                               |                                                                                                    | QK                                             | <b>Apply</b>              | <b>AM</b><br>Exit        | <b>TET man</b> orie Kenna                                                                                                    |
|                                                |                                                                                                    |                                                |                           | $\overline{\mathbb{C}}$  |                                                                                                    |
| Start & B C E G W O                            | AccuTerm 2K2                                                                                                    |                                                | Inbox - Microsoft Outlook |                          | ■ 3 2:16 PM<br>Report Examples.doc [C   G [development.office.s                                                                                                    |

**Figure 14: GroupFooter1 Properties** 

- 8. **PageFooter** Contains everything you want to print on the bottom of each page of your report. You might want to add the Page number here instead of in the Group Header.
- 9. **ReportFooter** Contains everything you want to print on the Report Footer. Report footer will always print on the last page of your report.

If you do not have anything appearing in the Report Header or Report Footer, you can delete this section.

If you have something appearing in the Report Footer and nothing appearing in the Report Header, you can set the Report Header size to Nil and add in the fields to print in the Report Footer.

| The evelopment.office.stamina.com.au] Visage Designer - Report Designer - poOrdHeader_enteredFrom |                         |                |                      |                                |                                                                    |                                                                                                    |                                                                                                    |                                                                   |                                                                                    |                                                                           |                                                                                                    |                                                                        |                                             |                                                                |                                                                                        |                                                                          |                                                        |                                  |                                                                                                    |                                                                                                    |    | - <sub>미</sub> × |
|---------------------------------------------------------------------------------------------------|-------------------------|----------------|----------------------|--------------------------------|--------------------------------------------------------------------|----------------------------------------------------------------------------------------------------|----------------------------------------------------------------------------------------------------|-------------------------------------------------------------------|------------------------------------------------------------------------------------|---------------------------------------------------------------------------|----------------------------------------------------------------------------------------------------|------------------------------------------------------------------------|---------------------------------------------|----------------------------------------------------------------|----------------------------------------------------------------------------------------|--------------------------------------------------------------------------|--------------------------------------------------------|----------------------------------|----------------------------------------------------------------------------------------------------|----------------------------------------------------------------------------------------------------|----|------------------|
|                                                                                                   |                         |                |                      |                                |                                                                    |                                                                                                    |                                                                                                    |                                                                   |                                                                                    |                                                                           |                                                                                                    |                                                                        |                                             | 32                                                             |                                                                                        |                                                                          |                                                        |                                  |                                                                                                    | $\blacktriangledown$                                                                                                    |    |                  |
|                                                                                                   |                         |                | Back                 | Search                         | Forward                                                            |                                                                                                    | Calculator Calendar                                                                                                 |                                                                   | Settings                                                                           |                                                                           | Print                                                                                                | Help                                                                   |                                             | Cache                                                          |                                                                                        |                                                                          |                                                        |                                  |                                                                                                    |                                                                                                    | п  | $\rightarrow$    |
|                                                                                                   |                         |                |                      |                                |                                                                    |                                                                                                    |                                                                                                    |                                                                   |                                                                                    |                                                                           |                                                                                                    |                                                                        |                                             |                                                                |                                                                                        |                                                                          |                                                        |                                  |                                                                                                    | * 1 * 1 * 1 * 2 * 1 * 3 * 1 * 4 * 1 * 5 * 1 * 6 * 1 * 7 * 1 * 8 * 1 * 9 * 1 * 10 * 1 * 11 * 12 * 1 * 13 * 1 * 16 * 1 * 16 * 1 * 17 * 1 * 18 * 1 * 10 * 1 * 21 * 1 * 22 |    |                  |
| VISAGE                                                                                            |                         |                |                      | $\Box$ PageHeader              |                                                                    |                                                                                                    |                                                                                                    |                                                                   |                                                                                    |                                                                           |                                                                                                    |                                                                        |                                             |                                                                |                                                                                        |                                                                          |                                                        |                                  |                                                                                                    |                                                                                                    |    |                  |
|                                                                                                   |                         |                | and a state          | <b>State Street</b>            | .<br><b>State Administration</b><br>$\alpha$ , $\alpha$ , $\alpha$ | $\cdots$<br><b>Contract Contract</b><br><b>Contract</b><br>$-1.11 - 1.12$                                                                                                    |                                                                                                    |                                                                   | <b>Entity name</b>                                                                 |                                                                           | <b>Service</b><br><b>Contractor</b>                                                                  | <b>State State</b>                                                     | <b>CONTRACTOR</b>                           | .<br>$\alpha$ , and $\alpha$                                   | $\sim$ $\sim$ $\sim$ $\sim$<br><b>State State</b>                                      | $\cdots$<br>$\cdot$<br>69:                                               | .<br>and a state<br>.                                  | $\cdots$                         | <b>State Street</b><br>$\alpha$ , and $\alpha$                                                     |                                                                                                    |    |                  |
| <b>Visage Designer</b><br>---------                                                               |                         |                | 1.1.11               | $\cdots$<br><b>Allen Adams</b> | .                                                                  | .<br>$\sim$ 100 $\sim$ 100 $\sim$<br>$\alpha$ , $\alpha$ , $\alpha$ , $\alpha$<br>and and                                                                                                    |                                                                                                    |                                                                   | Address-line 1<br>Address-line 2 · · · ·   · · · · ·                               |                                                                           | .<br><b><i>Profession</i></b>                                                                        |                                                                        | $\cdots$                                    | $\cdots$                                                       | $\cdots$                                                                               | $\cdots$                                                                 | .<br>.                                                 | $\cdots$                         | $\cdots$                                                                                           |                                                                                                    |    |                  |
| vReportMaint                                                                                      |                         |                | <b>Contract</b>      |                                | .<br>and a series                                                  | .<br><b>Service</b><br>$\sim$ 100 $\pm$ 100 $\pm$                                                                                                    |                                                                                                    |                                                                   | Address-line 3                                                                     |                                                                           |                                                                                                    | <b>Service</b>                                                         | 1.1.1.1                                     |                                                                | $\cdots$                                                                               | $\cdots$                                                                 | .                                                      | $\cdots$                         | $-1.1.1$                                                                                           |                                                                                                    |    |                  |
| <b>DB</b> Fields                                                                                  |                         |                | and a series         | <b>Service</b>                 | .<br>.                                                             |                                                                                                    |                                                                                                    |                                                                   | Telephone Telephone                                                                |                                                                           |                                                                                                    | <b>Fax Fax/Telex</b>                                                   |                                             | .                                                              | $\alpha$ , $\alpha$ , $\alpha$ , $\alpha$<br>$\alpha$ , $\alpha$ , $\alpha$ , $\alpha$ | $\sim$ 100 $\sim$ 100 $\pm$<br>$\alpha$ , $\alpha$ , $\alpha$ , $\alpha$ | .                                                      |                                  | $\alpha$ , and $\alpha$<br>$\alpha$ , $\alpha$ , $\alpha$ , $\alpha$                               |                                                                                                    |    |                  |
| Entity name                                                                                       | $ \overline{ab} $       | ▲              | $\cdots$             |                                | .<br>.                                                             | <b><i><u>Property</u></i></b><br>$\cdots$                                                                                                    |                                                                                                    | المنتقص والمعامل                                                  | AB.N.   AB.N.  <br><b><i>Property Lines</i></b>                                    |                                                                           | 1.1.1.1<br>.                                                                                         | $\alpha$ , $\alpha$ , $\alpha$ , $\alpha$ ,<br>$\alpha$ , and $\alpha$ |                                             | $\alpha$ , $\alpha$ , $\alpha$<br><b><i>Property Links</i></b> | $\sim$ 100 $\sim$ 100 $\sim$                                                           | <b><i>Profession</i></b>                                                 | $\alpha$ , $\alpha$ , $\alpha$ , $\alpha$              | $\sim$ $\sim$ $\sim$ $\sim$      | $\cdots$                                                                                           |                                                                                                    |    |                  |
|                                                                                                   | $\sqrt{ab}$             |                |                      | ⊟ GroupHeader1.                | .                                                                  | $\sim$ 100 $\sim$ 100                                                                                                    | and a series of the series of                                                                                       |                                                                   | .                                                                                  |                                                                           | $\sim$ 100 $\sim$ 100 $\sim$                                                                         |                                                                        |                                             |                                                                | 333   333   333   333   333                                                            |                                                                          | .                                                      |                                  |                                                                                                    |                                                                                                    |    |                  |
| Exchange offset                                                                                   |                         |                | and a car            |                                | .<br>Supplier name                                                 | $\alpha$ , and $\alpha$<br><b><i><u>ALCO</u></i></b>                                                                                                    | . 1<br>.                                                                                                    | <b>Service</b>                                                    | .<br>.<br><b>A R R R R R R R R</b>                                                 | .                                                                         | $\alpha$ , and $\alpha$<br>$\alpha$ , $\alpha$ , $\alpha$ , $\alpha$<br>$\sim$ 100 $\sim$ 100 $\sim$ |                                                                        |                                             |                                                                | <b>PURCHASE ORDER:</b>                                                                 |                                                                          | .<br>$\sim$ $\sim$ $\sim$                              | Order No                         |                                                                                                    |                                                                                                    |    |                  |
| Fax/Telex                                                                                         | $\sqrt{55}$             |                |                      | Address                        | <b><i><u>Property</u></i></b>                                      | $\sim$ 100 $\sim$ 100 $\pm$<br>$\alpha$ , and $\alpha$                                                                                                    | <b>State State</b>                                                                                                  | <b>State State</b>                                                | .                                                                                  |                                                                           |                                                                                                    |                                                                        |                                             | .                                                              | <b>State State</b>                                                                     | .                                                                        |                                                        |                                  |                                                                                                    |                                                                                                    |    |                  |
| Group ABN                                                                                         | $\sqrt{ab}$             | $\overline{2}$ | State                | Suburb                         | <b>Service</b>                                                     | $\alpha$ , and $\alpha$<br>Post code                                                                                                    | $\alpha$ , $\alpha$ , $\alpha$ , $\alpha$                                                                           |                                                                   |                                                                                    | $\sim$ $\sim$ $\sim$<br><b>CONTINUES</b>                                  | $-1$ , $-1$ , $-1$<br>$\alpha$ , $\alpha$ , $\alpha$ , $\alpha$                                      | .                                                                      | <b>Service</b><br><b>Contract Contract</b>  | .<br>.                                                         | $\alpha$ , $\alpha$ , $\alpha$ , $\alpha$<br><b>Service</b>                            | 2012/05/07<br><b>1999 B</b>                                              | <b>Order date</b>                                      |                                  |                                                                                                    |                                                                                                    |    |                  |
| Last receipt<br>from transfer                                                                     | $\overline{\mathbf{v}}$ |                | $\cdots$             | .                              | $\sim$ $\sim$                                                      | $\cdots$<br>$\alpha$ , $\alpha$ , $\alpha$ , $\alpha$                                                                                                    | .                                                                                                    | 1.1.1<br>$\cdots$                                                 | .<br>$\mathcal{L} = \mathcal{L} \times \mathcal{L} \times \mathcal{L}$<br>$\cdots$ | $\alpha$ , $\alpha$ , $\alpha$ , $\alpha$<br><b>State State</b>           | $\alpha$ , $\alpha$ , $\alpha$ , $\alpha$<br>$\sim$ 100 $\sim$ 100 $\sim$                            | $\alpha$ , $\alpha$ , $\alpha$ , $\alpha$ ,<br>.                       | <b>Allen Adams</b><br><b>Service</b> State  | $\alpha$ , $\alpha$ , $\alpha$<br>$\cdots$                     | <b>Allen Adams</b><br><b>Service</b> St.                                               | the state of<br>$\alpha$ , and $\alpha$<br>$\sim$ 100 $\sim$ 100 $\sim$  |                                                        | Page GF of GRF                   |                                                                                                    |                                                                                                    |    |                  |
| Must Enter Order                                                                                  | 50                      |                |                      | Fax: Fax                       |                                                                    |                                                                                                    | $-1 - 1 - 1$                                                                                                    |                                                                   |                                                                                    | 1.1.1.1                                                                   |                                                                                                    |                                                                        |                                             |                                                                |                                                                                        |                                                                          |                                                        |                                  |                                                                                                    |                                                                                                    |    |                  |
| Number                                                                                            |                         |                | <b>Supplier</b>      | Supplier code                  | Account#                                                           | Account No.                                                                                                    | <b>Order Date</b><br>Order date                                                                                     |                                                                   | <b>Our Reference</b>                                                               |                                                                           |                                                                                                    | <b>Delivered By</b>                                                    |                                             |                                                                |                                                                                        |                                                                          | Delivery Date Purchasing Officer<br><b>Description</b> | <b>The Company of Company</b>    |                                                                                                    |                                                                                                    |    |                  |
| Normal currency                                                                                   | $\sqrt{55}$             |                |                      |                                |                                                                    |                                                                                                    |                                                                                                    |                                                                   |                                                                                    |                                                                           |                                                                                                    |                                                                        |                                             |                                                                |                                                                                        |                                                                          |                                                        |                                  |                                                                                                    |                                                                                                    |    |                  |
| Payroll group                                                                                     | $\sqrt{50}$             |                | <b>Desciption</b>    |                                |                                                                    |                                                                                                    |                                                                                                    |                                                                   |                                                                                    |                                                                           |                                                                                                    | Ordered                                                                |                                             | Price                                                          |                                                                                        | Per                                                                      | Tax                                                    |                                  | <b>Amount</b>                                                                                      |                                                                                                    |    |                  |
| Replenish<br>priority.                                                                            | 50                      |                | ⊟ Detail             | ⊟ GroupHeader2                 |                                                                    |                                                                                                    |                                                                                                    |                                                                   |                                                                                    |                                                                           |                                                                                                    |                                                                        |                                             |                                                                |                                                                                        |                                                                          |                                                        |                                  |                                                                                                    |                                                                                                    |    |                  |
| <b>Replenish</b>                                                                                  | <b>Bb</b>               |                |                      |                                |                                                                    | Our product of the Current of Current of the contract of the contract of the contract of the contract of the contract of the contract of the contract of the contract of the contract of the contract of the contract of the c |                                                                                                    | <b>Contractor</b>                                                 | <b>STATISTICS</b>                                                                  | <b>Contractor</b>                                                         | <b>STATISTICS</b>                                                                                    | $ \cdot\cdot\cdot\cdot \cdot $ Qty prdere<br>.                         | .                                           | .                                                              | <b>Unit cost</b><br><b>CONTRACTOR</b>                                                  |                                                                          | Price pi Tax code                                      |                                  | Value<br><b>CONTINUES</b>                                                                          |                                                                                                    |    |                  |
| warehouse                                                                                         | $ \overline{ab} $       |                |                      |                                | <b>Service</b><br>$\alpha$ , $\alpha$ , $\alpha$ , $\alpha$ ,      | <b>Service</b> St<br>$\sim$ 100 $\sim$ 100 $\sim$<br>.<br>$-1$ , $-1$ , $-1$                                                                                                    | $\alpha$ , $\alpha$ , $\alpha$ , $\alpha$                                                                           | <b>Service</b> State<br>$\alpha$ , $\alpha$ , $\alpha$ , $\alpha$ | and a series<br>$\alpha$ , $\alpha$ , $\alpha$ , $\alpha$                          | $\sim$ $\sim$ $\sim$ $\sim$<br>$-1 - 1 - 1 - 1$                           | <b>Service</b><br>$\alpha$ , and $\alpha$                                                            | $\alpha$ , $\alpha$ , $\alpha$ , $\alpha$                              | $\sim$ $\sim$ $\sim$ $\sim$<br>1.1.1.1      | $-1 - 1 - 1 = 0$                                               | $\sim$ $\sim$ $\sim$ $\sim$                                                            | $\cdots$                                                                 | .                                                      | $\sim$ $\sim$ $\sim$ $\sim$<br>. | $\sim$ 100 $\sim$ 100 $\sim$<br>$\alpha$ , $\alpha$ , $\alpha$ , $\alpha$                          |                                                                                                    |    |                  |
| Sales Tax No                                                                                      |                         |                |                      | <b>Service</b> St              | $\sim$ 100 $\sim$ 100 $\sim$                                       | $\sim$ $\sim$ $\sim$ $\sim$<br>Bescription   Bescription                                                                                                    | $\sim$ 100 $\sim$ 100 $\sim$<br><b>State State</b>                                                                  |                                                                   | $\sim$ 100 $\sim$ 100 $\sim$<br>$\alpha$ , and $\alpha$                            | $\sim$ 100 $\sim$ 100 $\sim$<br>$\alpha$ , $\alpha$ , $\alpha$ , $\alpha$ | $\sim$ 100 $\sim$ 100 $\sim$                                                                         | - Unit   - - - -                                                       | and and                                     | · · · Unit cost                                                | $\sim$ $\sim$ $\sim$ $\sim$                                                            | .<br>Qty Ord                                                             |                                                        |                                  | ·   · Tax ·   · Amount (S)                                                                         |                                                                                                    |    |                  |
| Short name                                                                                        | <b>Bbl</b>              |                |                      | $\Box$ GroupFooter2            |                                                                    |                                                                                                    |                                                                                                    |                                                                   |                                                                                    |                                                                           |                                                                                                    |                                                                        |                                             |                                                                |                                                                                        |                                                                          |                                                        |                                  |                                                                                                    |                                                                                                    |    |                  |
| State:                                                                                            | $\overline{lab}$        |                |                      | .                              |                                                                    |                                                                                                    |                                                                                                    |                                                                   |                                                                                    |                                                                           |                                                                                                    |                                                                        |                                             |                                                                |                                                                                        |                                                                          |                                                        |                                  |                                                                                                    |                                                                                                    |    |                  |
| State ID No                                                                                       | $\overline{ab}$         |                |                      |                                |                                                                    | <u> Delvery. Instructions [1111] [1111] [1111] [1111] [1111] [1111] [1111] [1111] [1111] [1111] [1111] [1111] [1111]</u>                                                                                                    |                                                                                                    |                                                                   |                                                                                    |                                                                           |                                                                                                    |                                                                        |                                             |                                                                |                                                                                        |                                                                          |                                                        |                                  |                                                                                                    |                                                                                                    |    |                  |
| Stock level                                                                                       | <b>Jabl</b>             |                |                      | $\Box$ GroupFooter1            |                                                                    | Tax Codes: Tallax  Tallax description                                                                                                    | $\alpha$ , $\alpha$ , $\alpha$ , $\alpha$                                                                           |                                                                   |                                                                                    |                                                                           |                                                                                                    | ومعموم ومعتبد                                                          | and a series                                |                                                                |                                                                                        |                                                                          |                                                        |                                  |                                                                                                    |                                                                                                    |    |                  |
| Stock usage                                                                                       | $\sqrt{ab}$             |                |                      |                                | $\alpha$ , and $\alpha$ , and                                      | .<br><b><i><u>Property</u></i></b><br>.                                                                                                    | $\alpha$ , $\alpha$ , $\alpha$ , $\alpha$<br>$\alpha$ , $\alpha$ , $\alpha$ , $\alpha$<br>$-1$ , $-1$ , $-1$ , $-1$ | $\alpha$ , $\alpha$ , $\alpha$ , $\alpha$                         | $ GST $ (included) $s$ $ $ Total tax $ $                                           |                                                                           |                                                                                                    |                                                                        | $\alpha$ , $\alpha$ , $\alpha$ , $\alpha$ , | $\sim$ 100 $\pm$                                               | <b>Goods Value</b>                                                                     |                                                                          |                                                        |                                  | ∣ S ⊦l Stock Value<br> ----- ---- ---- ---- ---- --- ---  <b>Services Value  S</b> FTT-Ambunttotal |                                                                                                    |    |                  |
| <b>Supplier</b>                                                                                   | $\sqrt{50}$             |                | and a series         |                                |                                                                    | : : : :   : : :   : : :   : : :   : : :   : : :   : : :   : : :   : : :   : : :   : : :   : :   : :   : :   : :   : : :   : : :   : :   : :   : :   : is   : :   : : :   : :   : :   : is   : is   : :   : :   : :   : :   :   |                                                                                                    |                                                                   |                                                                                    |                                                                           |                                                                                                    |                                                                        |                                             |                                                                |                                                                                        |                                                                          |                                                        |                                  |                                                                                                    |                                                                                                    |    |                  |
|                                                                                                   |                         |                | $\blacktriangleleft$ |                                |                                                                    |                                                                                                    |                                                                                                    |                                                                   |                                                                                    |                                                                           |                                                                                                    |                                                                        |                                             |                                                                |                                                                                        |                                                                          |                                                        |                                  |                                                                                                    |                                                                                                    |    |                  |
| <b>Expressions</b><br><b>Standard</b>                                                             |                         |                | <b>Save</b>          |                                | <b>名 Lest</b>                                                      |                                                                                                    |                                                                                                    |                                                                   |                                                                                    |                                                                           |                                                                                                    |                                                                        |                                             |                                                                |                                                                                        |                                                                          |                                                        |                                  |                                                                                                    |                                                                                                    | J. | Exit             |
| Save                                                                                              |                         |                |                      |                                |                                                                    |                                                                                                    |                                                                                                    |                                                                   |                                                                                    |                                                                           |                                                                                                    |                                                                        |                                             | L                                                              | Marjorie Kenna                                                                         |                                                                          |                                                        |                                  |                                                                                                    |                                                                                                    |    |                  |
|                                                                                                   |                         |                |                      |                                |                                                                    |                                                                                                    |                                                                                                    |                                                                   |                                                                                    |                                                                           |                                                                                                    |                                                                        |                                             |                                                                |                                                                                        |                                                                          |                                                        |                                  |                                                                                                    |                                                                                                    |    |                  |
| <b>Aristant @ @ @ @ @ @</b> @                                                                     |                         |                |                      |                                | AccuTerm 2K2                                                       |                                                                                                    |                                                                                                    |                                                                   |                                                                                    |                                                                           |                                                                                                    |                                                                        |                                             |                                                                |                                                                                        |                                                                          |                                                        |                                  |                                                                                                    | <mark>○</mark> Inbox - Microso │ □ 3 Microsoft (R -│  Report Example │ <mark>○ - ● ● ● ● ◎</mark> ◇ 2:44 PM                                                            |    |                  |

**Figure 15: Screen 2 of vReportMaint for potOrders Report** 

# **REPORT OUTPUT**

Below are screen images of how a two Page Purchase Order and a single Page Purchase Order would look like from the report you have created in this example.

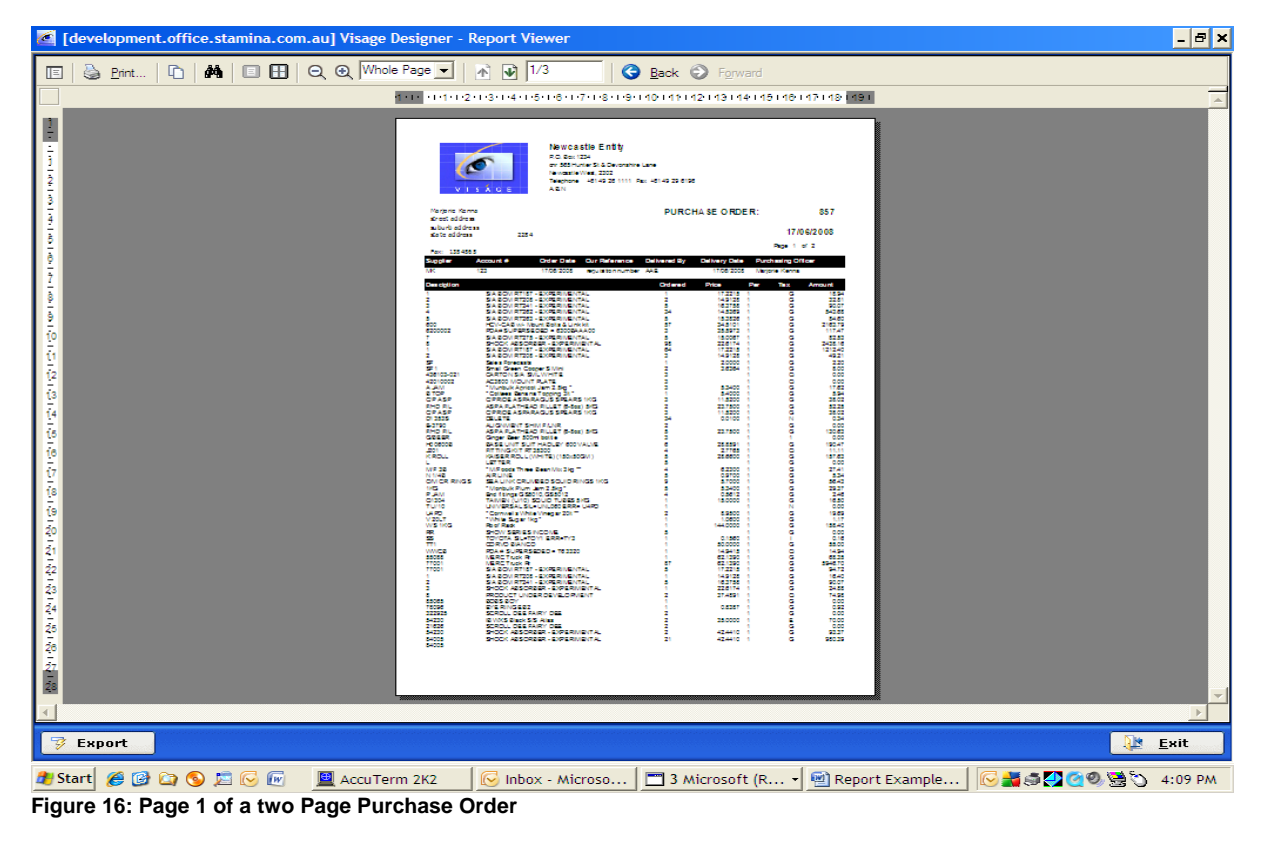

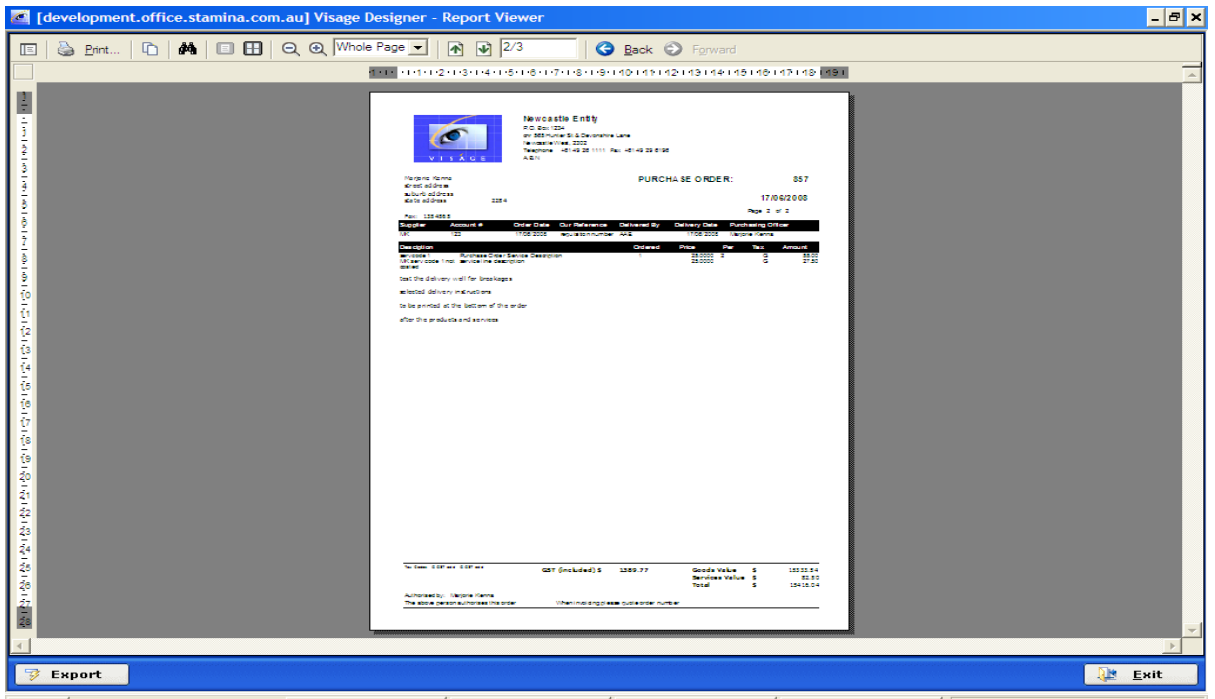

**Figure 17: Page 2 of the two Page Purchase Order from Figure 12. Conduct Conduct Propert Example... CaseRe® 5** 4:09 PM

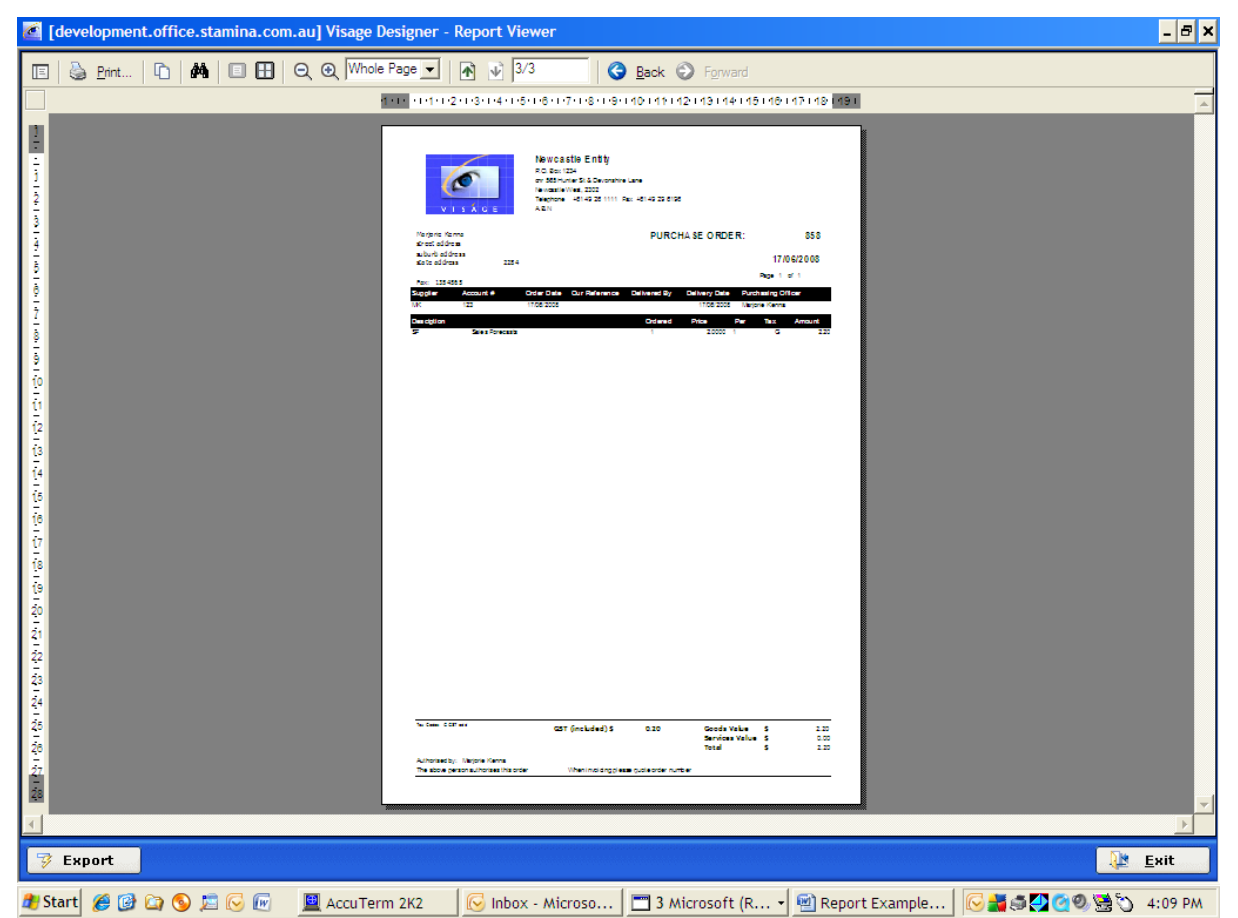

**Figure 18: Copy of a single page Purchase Order** 

# <span id="page-24-0"></span>**Report Example 4 – List of Bank Accounts**

To generate a Report to Print Bank Account details where one Bank Account has many Statement Import Transactions associated with the account – follow these steps.

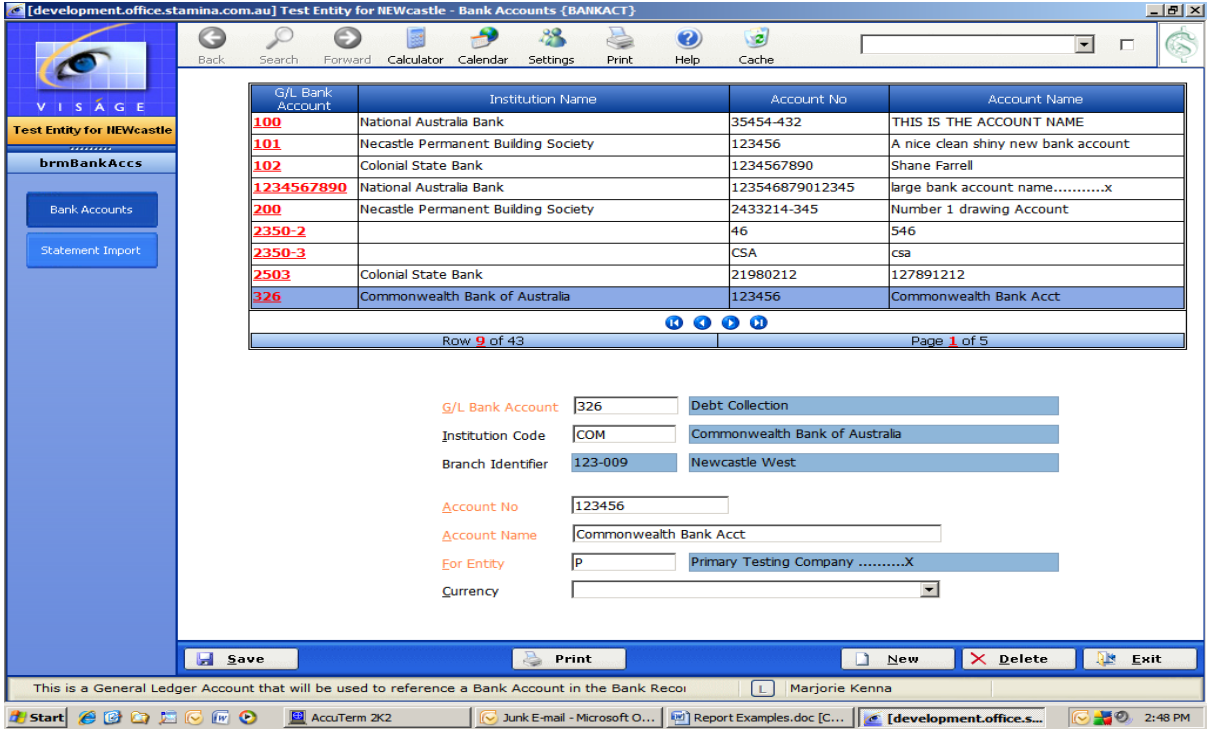

**Figure 19: Bank Account Details screen** 

|                                       |                            | development office stamina.com.au] Test Entity for NEWcastle - Bank Accounts {BANKACT} |                                          |                                                    |                                                    | $-10 \times$                              |
|---------------------------------------|----------------------------|----------------------------------------------------------------------------------------|------------------------------------------|----------------------------------------------------|----------------------------------------------------|-------------------------------------------|
|                                       | G<br>Back<br>Search        | €<br>Calculator<br>Calendar<br>Forward                                                 | 88<br>è<br>Settings<br>Print             | $\mathbf{z}$<br>Ø<br>Help<br>Cache                 |                                                    | $\vert \cdot \vert$<br>г<br>$\rightarrow$ |
| VISAGE                                | <b>Bank account</b><br>326 | <b>Account name</b><br>Commonwealth Bank Acct                                          |                                          |                                                    |                                                    |                                           |
| <b>Test Entity for NEWcastle</b>      |                            |                                                                                        |                                          |                                                    |                                                    |                                           |
| *********<br><b>brmBankAccs</b>       | <b>Import Format</b>       |                                                                                        |                                          |                                                    |                                                    |                                           |
|                                       |                            | Commonwealth Bank BAI2 Format                                                          |                                          |                                                    |                                                    |                                           |
|                                       | Default Import File        |                                                                                        |                                          |                                                    |                                                    |                                           |
| <b>Bank Accounts</b>                  |                            | C:\138867742_DDA.bai2                                                                  |                                          | Browse                                             |                                                    |                                           |
|                                       |                            |                                                                                        |                                          |                                                    |                                                    |                                           |
| <b>Statement Import</b>               | Trx Type                   | Reference                                                                              | <b>Sign</b><br>$\overline{\phantom{0}}$  | <b>Statement Type</b><br>$\mathbf{r}$              | Charge Code                                        | Entity                                    |
|                                       | 001                        |                                                                                        | <b>Debit</b>                             | <b>Bank Charge</b>                                 | <b>Interest Paid</b>                               | $\blacksquare$                            |
|                                       | 999                        | POS 36464700]                                                                          | Credit<br>≖                              | Deposit<br>$\blacksquare$                          | Selection Required                                 | $\overline{\phantom{1}}$                  |
|                                       | 185                        | CBA MERCHANT FEE 5353109696050                                                         | $\mathbf{r}$<br>Debit                    | <b>Bank Charge</b>                                 | <b>Bank Charges</b>                                | $\vert \cdot \vert$<br>Þ                  |
|                                       | 185                        | CBA MERCHANT FEE 5353109696172                                                         | $\overline{\phantom{a}}$<br><b>Debit</b> | <b>Bank Charge</b><br>▾                            | <b>Bank Charges</b>                                | $=$ 1010                                  |
|                                       | 185                        | CBA MERCHANT FEE 5353109696082                                                         | Debit                                    | Bank Charge                                        | Bank Charges                                       | $\blacksquare$ NEW                        |
|                                       | 185                        | CBA MERCHANT FEE 5353109696088                                                         | Debit<br>▾                               | <b>Bank Charge</b><br>▾                            | <b>Bank Charges</b>                                | $\blacksquare$ IBEL                       |
|                                       | 185                        | CBA MERCHANT FEE 5353109695815                                                         | <b>Debit</b><br>$\blacksquare$           | <b>Bank Charge</b>                                 | <b>Bank Charges</b>                                | $=$ 1040                                  |
|                                       | 185                        | CBA MERCHANT FEE 5353109696176                                                         | <b>Debit</b><br>$\mathbf{r}$             | <b>Bank Charge</b>                                 | <b>Bank Charges</b>                                | $-$ 400                                   |
|                                       | 999                        | POS 364644001                                                                          | Credit                                   | - Deposit<br>▾                                     | Selection Required                                 | E                                         |
|                                       | 999                        | POS 36464900]                                                                          | Credit                                   | • Deposit                                          | Selection Required                                 | $\overline{ }$                            |
|                                       | 999                        | POS 36465000]                                                                          | Credit<br>▾                              | $\mathbf{r}$<br>Deposit                            | Selection Required                                 | 트                                         |
|                                       | 999                        | POS 364648001                                                                          | $\mathbf{r}$<br>Credit                   | Deposit                                            | Selection Required                                 | $\overline{\phantom{a}}$                  |
|                                       |                            |                                                                                        |                                          |                                                    |                                                    |                                           |
|                                       |                            | Row 1 of 21                                                                            |                                          | $\bullet \bullet \bullet \bullet + \bullet \times$ | Page 1 of 2                                        |                                           |
|                                       |                            |                                                                                        |                                          |                                                    |                                                    |                                           |
|                                       |                            |                                                                                        |                                          |                                                    |                                                    |                                           |
|                                       |                            |                                                                                        |                                          |                                                    |                                                    |                                           |
|                                       |                            |                                                                                        |                                          |                                                    |                                                    |                                           |
|                                       |                            |                                                                                        |                                          |                                                    |                                                    |                                           |
|                                       | <b>Save</b>                |                                                                                        | $P$ rint                                 |                                                    | $\times$ Delete<br>$\blacksquare$<br>New           | <b>Exit</b>                               |
| Format used to import bank statements |                            |                                                                                        |                                          | L.                                                 | Marjorie Kenna                                     |                                           |
| <b>COOLOGO</b><br><b>Start</b>        |                            | AccuTerm 2K2                                                                           | Junk E-mail - Microsoft O                |                                                    | Report Examples.doc [C     c [development.office.s | 49 2:49 PM                                |

**Figure 20: Import Transactions associated with selected Bank Account** 

# **Report Example 4 - List of Bank Accounts Report**

Navigate to the Design Option -> Reports -> Reports in Viságe or enter vReportMaint in the Quick Access section at the top right of screen.

- 1. **Report** Enter name for your report.
- 2. **Design** Not used in this example, so left blank.
- 3. **Description** Enter a meaningful description for the report. In this example we have used Bank Account List.
- 4. **Report Type** Set to Standard in this example.
- 5. **Template** In this example we are using the Default Report Template. This template has been set up previously and will allow us to display the Report Name, Entity Name, and Requested by username, Date, Time and Page numbers each time this Template is used.
- 6. **Delivery Type** Not used in this example, so left blank.
- 7. **Filename** Enter file name to be used as a basis of your report. In this example the file name being used is brBankAccs.
- 8. **Control** Set on Screen 2 of vReportMaint to trxtype in this example.
- 9. **Repeat** Not set on this report.
- 10. **Sort Dictionary Item** Set on Screen 2 of vReportMaint to glBankAcc\_code in Ascending Order.

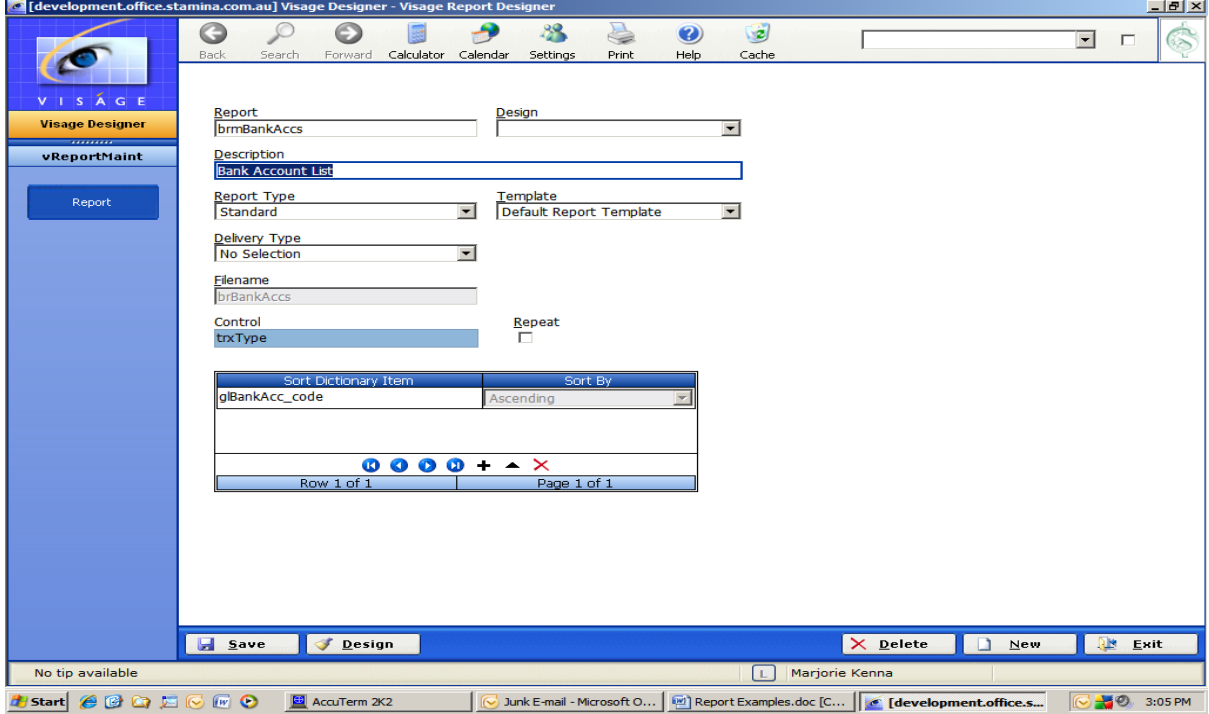

**Figure 21: vReportMaint Screen 1 for the Bank Accounts Report** 

# **Report Properties**

Prior to commencing the design of your report, take some time to consider the layout/design of your report.

## **View Report Properties**

- Position mouse in a vacant spot on Screen 2.
- Click Mouse
- Select Properties

## **Page Details:**

• Set all page related options according to the paper size and layout of the report to be printed. Eg. Size, Border, Width, Orientation and Margins.

## **Add Label to Sec:**

• Select the section where you want the labels for the DB Fields to appear when you start dropping the DB fields onto your report.

If you do not make this selection prior to dropping DB Fields onto your report, only the data portion will display. You would then have to add the Field Labels to your report by adding the Standard -> Label or Text element to the report for each DB Field.

## **Control Element:**

• Set the Control Element to brBankAccs\_trxtype in this example.

|                                        |                          | C [development.office.stamina.com.au] Visage Designer - Report Designer - brBankAccs |                                   |                                             | $  $ $\sigma$ $ $ $\times$                                                                                         |
|----------------------------------------|--------------------------|--------------------------------------------------------------------------------------|-----------------------------------|---------------------------------------------|----------------------------------------------------------------------------------------------------|
|                                        |                          |                                                                                      | Visage Designer - Property Editor | $\vert x \vert$                             |                                                                                                    |
|                                        |                          | Search<br>Back<br>Forward                                                            | General                           | Scripting                                   | $\mathbb{Z}$<br>$\blacktriangledown$<br>г                                                                          |
|                                        |                          | $1.1 + 1.1 + 1.1 + 2.1 + 1.1 + 3.1 + 1.1$                                            | <b>Name</b>                       | Value                                       | 14 1 1 1 15 1 1 1 16 1 1 1 17 1 1 1 18 1 1 1 19 1 1 1 20 1 1 1 21 1 1 1 22                                         |
| VISAGE                                 |                          | <b>E</b> PageHeader                                                                  | Name                              | brmBankAccs                                 |                                                                                                    |
| <b>Visage Designer</b>                 |                          | REPORTNAME ENTITYNAME<br>ĦĦ                                                          | WaterMark                         |                                             | Page PA of PAG<br>$-1.1.1$<br>$\sim$ $\sim$<br>1.1.1.1<br>$\sim$<br>$-1 - 1 - 1 - 1$                               |
|                                        |                          | $\cdots$<br>1.1.1.1                                                                  | WaterMark Type                    | <b>MANUAL</b><br>$\overline{\phantom{a}}$   | $-1.1.1$<br><br>$-1 - 1 - 1$<br>$\cdots$                                                                           |
| vReportMaint                           |                          | <b>□ GroupHeader1</b><br><b>G/L Bank Acc Institut Code</b>                           | <b>Water Alignment</b>            | <b>CENTER</b><br>$\overline{\phantom{a}}$   | $\mathsf{in}$ Mame<br>1.1.1.1                                                                                      |
| <b>DB Fields</b>                       |                          | <b>Account Code Institution cod</b>                                                  | Water Size Mode                   | <b>CLIP</b><br>$\overline{\phantom{a}}$     | nt name                                                                                                    |
| <b>Expressions</b>                     |                          |                                                                                      | Units                             | <b>INCHES</b><br>$\blacktriangledown$       |                                                                                                    |
| <b>Standard</b>                        |                          | <b>Statement Import Deta</b><br>$\overline{2}$                                       | Page Orientation                  | PRINTER DEFAULT<br>$\overline{\phantom{0}}$ | $\cdots$<br>1.1.1.1<br>1.1.1.1<br>.<br>$-1 - 1 - 1$<br>$-1$                                                        |
| LABEL                                  | $\vert \mathbf{A} \vert$ | Import Format: Format<br>Default Import File: Default                                | Left Margin                       | 0.50                                        | <b>CONTRACTOR</b><br>a caracter<br><b>All Accounts</b><br>$-1 - 1 - 1$<br>$\cdots$<br><b>COLA</b><br>.<br>$\cdots$ |
| <b>TEXT</b>                            | Jabl                     | 3<br>Trx Type Reference                                                              | <b>Right Margin</b>               | 0.50                                        | <br>$- 1 1 1 1$<br>Entity -<br>::::<br>1:1:                                                                        |
| <b>CHECKBOX</b>                        | $\overline{\mathbf{v}}$  | $\boxminus$ Detail<br>۳                                                              | <b>Top Margin</b>                 | 0.50                                        | .                                                                                                    |
| <b>IMAGE</b>                           | $\boxed{\mathbb{R}}$     | Trx Type Reference<br>GroupFooter1<br>$=$                                            | <b>Bottom Margin</b>              | 0.50                                        | <b>Short name</b>                                                                                                  |
| <b>LINE</b>                            |                          |                                                                                      | Paper Width                       |                                             | .<br>$-1$<br>1.1.1.1                                                                                               |
| <b>FRAME</b>                           | $\boxed{E}$              | $=$ $\Box$ PageFooter                                                                | Paper Height                      |                                             |                                                                                                    |
| <b>SHAPE</b>                           | $\Box$                   |                                                                                      | Paper Size                        | PRINTER DEFAULT<br>$\blacktriangledown$     |                                                                                                    |
| <b>RICHEDIT</b>                        | 團                        |                                                                                      | Page Border                       | <b>NONE</b><br>$\blacktriangledown$         |                                                                                                    |
| PAGEBREAK                              | E                        |                                                                                      | Add Label to Sec                  | <b>NONE</b><br>$\blacktriangledown$         |                                                                                                    |
| <b>SUBREPORT</b>                       | G                        |                                                                                      | <b>Control Element</b>            | $\blacktriangledown$<br>brBankAccs_trxType  |                                                                                                    |
| <b>BARCODE</b>                         | u                        |                                                                                      | Lock Width                        | <b>NO</b><br>$\blacksquare$                 |                                                                                                    |
|                                        |                          | $\vert \cdot \vert$<br><b>Part</b> Lest<br><b>Save</b>                               | $\overline{\mathbf{u}}$           | <b>Apply</b><br>$\mathbb{R}^n$<br>Exit      | $\blacktriangleright$<br><b>Exit</b>                                                                               |
| Executing script                       |                          |                                                                                      |                                   | $L_{\text{H}}$                              | <b>mar</b> orie Kenna                                                                                              |
| Start $\bigcirc$ $\bigcirc$ $\bigcirc$ |                          | $\mathbb{F}$ 0<br>AccuTerm 2K2                                                       |                                   | Junk E-mail - Micro   [M] Report Examples   | 4:54 PM<br>How to troublesho<br><b>C</b> [development.o<br>$\frac{1}{2}$                                           |

**Figure 22: Report Properties**

# **Report Sections**

- 1. **ReportHeader** Not used in this report, so you can delete this section.
- 2. **PageHeader** The first line of this PageHeader contains the fields for ReportName, EntityName, Requested by, Date and Page Number. These details come from the Default Report Template being referenced from Screen 1 of this report setup. Details on a Template cannot be changed from a report. Changes to Templates can only be carried out from amending the actual Template. Any changes in a Template are then reflected in the reports where that template is being referenced.
	- Click on Standard button in the Navigation Bar.
	- Drag Label Element to top of screen and set up as Figure 19. The Report Style of ReportSmallFontBold has been set up previously. If you do not have this style, select your own style for the heading or alternatively set up a new Style in the Style Menu.

| <sup>2</sup> Visage Designer - Property Editor |                            |          |      | $\vert x \vert$          |
|------------------------------------------------|----------------------------|----------|------|--------------------------|
| <b>General</b>                                 |                            | Position |      |                          |
| <b>Name</b>                                    | <b>Value</b>               |          |      |                          |
| Name                                           | Label7                     |          |      |                          |
| <b>Label Caption</b>                           | <b>BANK ACCOUNT LIST</b>   |          |      |                          |
| Style Type                                     | <b>AUTOMATIC</b>           |          |      |                          |
| <b>Justification</b>                           | <b>CENTER</b>              |          |      | ↽                        |
| Angle                                          |                            |          |      |                          |
| <b>Border</b>                                  |                            |          |      |                          |
| <b>Back Style</b>                              | <b>TRANSPARENT</b>         |          |      | ▼                        |
| <b>Vertical Alignment</b>                      | <b>TOP</b>                 |          |      | ▼                        |
| Multi Line                                     | <b>YES</b>                 |          |      | ↽                        |
| Word Wrap                                      | <b>YES</b>                 |          |      | ▼                        |
| <b>Manual Style</b>                            |                            |          |      |                          |
| <b>Manual Back Color</b>                       |                            |          |      |                          |
| Style                                          | <b>ReportSmallFontBold</b> |          |      | $\overline{\phantom{0}}$ |
|                                                |                            |          |      |                          |
| $\overline{\phantom{a}}$<br>OK                 | <b>Rt</b> Apply            | Qм.      | Exit |                          |

**Figure 23: Label Element for name of report** 

• Click ok and position as required.

- 3. **GroupHeader1** Contains details of how the report is grouped plus details of what will appear in the Group.
	- Add the fields for each of these elements to the GroupHeader1 section of the report.
	- The fields Account Code, Institution Code, Branch Name, Branch ID, Account No and Account Name has been added to a Frame after the frame has been added to the report
	- **Add a Frame**
		- Click on the Standard button in the Navigation Bar
		- Drag Frame Element to GroupHeader1 section of the report
		- Position and format as required.

# **TIP!!! Add the frame first, and then add the fields into the Frame.**

#### □ GroupHeader1

G/L Bank Acc Institut Code Branch Name | | | | | Branch Id | Account No | | Account Name | | | |

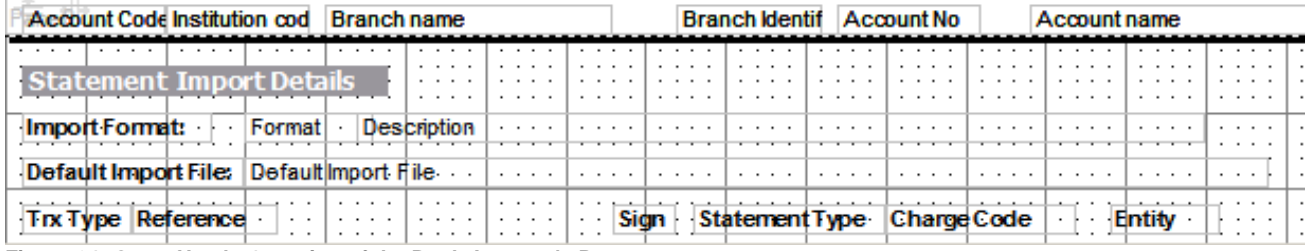

**Figure 24: GroupHeader1 section of the Bank Account's Report** 

- Position mouse in the GroupHeader1 Section.
- Right click mouse then left click mouse to select SecProperties option.
- Set the GroupBy Element option to brBankAccs\_glBankAcc\_code
- Set other options in the Property Editor as indicated.
- Click ok.

The report will then be grouped by Bank Account Code field.

|                                                   |                         | of [development.office.stamina.com.au] Visage Designer - Report Designer - brBankAcc |                                              |                           |                                    | $  E $ $\times$                                                                                                    |
|---------------------------------------------------|-------------------------|--------------------------------------------------------------------------------------|----------------------------------------------|---------------------------|------------------------------------|----------------------------------------------------------------------------------------------------|
|                                                   |                         | O                                                                                    | Visage Designer - Property Editor<br>General | Position                  | $\vert x \vert$<br>Scripting       | $\blacksquare$<br>П<br>$\rightarrow$                                                                                                    |
|                                                   |                         | Back<br>Search<br>Forward                                                            | <b>Name</b>                                  | Value                     |                                    |                                                                                                    |
|                                                   |                         | $+1+1+1+2+1+3+1+4$<br>□ PageHeader                                                   | Name                                         | GroupHeader1              |                                    | $\cdot$ 22<br>14 - 1 - 15 - 1 - 16 - 1 - 17 - 1 - 18 - 1 - 19 - 1 - 20 - 1 - 21 - 1                                                                                                    |
| VISAGE                                            |                         | REPORTMAME ENTITY NAME                                                               | <b>Back Color</b>                            | o                         |                                    | Page PA of PAG<br>$-1.1.1$<br>$1 - 1$                                                                                                    |
| <b>Visage Designer</b><br>--------                |                         | 4111 BBN<br>1.1.1.1                                                                  | <b>Back Style</b>                            | <b>TRANSPARENT</b>        | $\overline{\phantom{0}}$           | 1.1.1.1<br>$-1$ , $-1$ , $-1$<br>A<br>1.1.1<br>$\mathbf{r}$ . The same<br>.                                                                                                    |
| vReportMaint                                      |                         | GroupHeader1                                                                         | Can Grow                                     | <b>YES</b>                | $\overline{\phantom{0}}$           |                                                                                                    |
| <b>DB Fields</b>                                  |                         | <b>G/L Bank Acc Institut Code</b>                                                    | Can Shrink                                   | <b>YES</b>                | $\overline{\phantom{a}}$           | <b>Int Name</b><br>$-1$ $-1$ $+$ $-1$                                                                                                    |
| <b>Expressions</b>                                |                         | <b>Account Code Institution cod</b>                                                  | Column Lavout                                | <b>YES</b>                | $\overline{\phantom{a}}$           | nt name                                                                                                    |
| <b>Standard</b>                                   |                         | <b>Statement Import Deta</b>                                                         | Grp Keep Together                            | <b>ALL</b>                | $\overline{\phantom{a}}$           | $-1$ $-1$<br>1.1.1<br>$\cdots$<br>$\cdots$<br>1.1.1<br>$\mathbf{a} = \mathbf{a} + \mathbf{a} + \mathbf{a}$<br>$-1$ , $-1$ , $-1$                                                                                                    |
|                                                   |                         | $\overline{2}$<br>Import Format: Format                                              | Keep Together                                | <b>YES</b>                | $\overline{\phantom{a}}$           | $\label{eq:2.1} \begin{array}{cccccccccc} \mathbf{a} & \mathbf{b} & \mathbf{c} & \mathbf{c} & \mathbf{c} & \mathbf{c} & \mathbf{c} \end{array}$<br><b>Allen Carlos</b><br>a contente<br>allow the state<br>$-1 - 1 - 1$<br>1.1.1.1<br>1.1.1<br>$-1 - 1 - 1$<br>$-1 - 1 - 1 - 1$<br>$- - - - -$ |
| LABEL                                             | $\mathbf{A}$            | <b>Default Import File: Default</b>                                                  | New Column                                   | <b>NONE</b>               | $\overline{\phantom{a}}$           | <b>COLLA</b><br>$-1$<br><b>COLLANS</b><br>1.1.1<br>1.1.1.1<br>$-1$ $-1$ $-1$<br>$-1$ $-1$ $-1$                                                                                                    |
| <b>TEXT</b>                                       | labi                    | Tix Type Reference                                                                   | New Page                                     | <b>NONE</b>               | $\overline{\phantom{0}}$           | <b>Entity</b><br>hii i<br>::::<br>1111                                                                                                    |
| CHECKBOX                                          | <b>Iz</b>               | <b>Detail</b><br>$=$<br>Trx Type Reference                                           | Repeat                                       | <b>NONE</b>               | $\overline{\phantom{a}}$           | Short name                                                                                                    |
| <b>IMAGE</b>                                      | $\overline{\mathbb{R}}$ | GroupFooter1<br>$=$                                                                  | <b>Underlay Next</b>                         | <b>NO</b>                 | $\overline{\phantom{a}}$           |                                                                                                    |
| <b>LINE</b>                                       |                         | rada (analas para ya prasa<br>□ PageFooter                                           | <b>GroupBy Element</b>                       | brBankAccs qlBankAcc code | $\overline{ }$                     | $-1$ $-1$ $-1$<br>$- - - - -$<br>1.1.1.1<br>1.1.1                                                                                                    |
| FRAME                                             | $E_2$                   |                                                                                      | Add to TOC                                   | <b>NONE</b>               | $\overline{\phantom{a}}$           |                                                                                                    |
| SHAPE                                             | $\Box$                  |                                                                                      |                                              |                           |                                    |                                                                                                    |
| <b>RICHEDIT</b>                                   | Ea                      |                                                                                      |                                              |                           |                                    |                                                                                                    |
| PAGEBREAK                                         | $\blacksquare$          |                                                                                      |                                              |                           |                                    |                                                                                                    |
| <b>SUBREPORT</b>                                  | <b>Kth</b>              |                                                                                      |                                              |                           |                                    |                                                                                                    |
| <b>BARCODE</b>                                    | <b>um</b>               |                                                                                      |                                              |                           |                                    |                                                                                                    |
|                                                   |                         |                                                                                      |                                              |                           |                                    |                                                                                                    |
|                                                   |                         |                                                                                      |                                              |                           |                                    |                                                                                                    |
|                                                   |                         |                                                                                      |                                              |                           |                                    |                                                                                                    |
|                                                   |                         |                                                                                      |                                              |                           |                                    |                                                                                                    |
|                                                   |                         |                                                                                      |                                              |                           |                                    |                                                                                                    |
|                                                   |                         | $\left  \right $                                                                     |                                              |                           |                                    | $\rightarrow$                                                                                                    |
|                                                   |                         | 图 Test<br>save                                                                       | ✓<br>QK                                      | <b>Apply</b>              | $\mathbf{R}$<br>Exit               | <b>Exit</b>                                                                                                    |
| Executing script                                  |                         |                                                                                      |                                              |                           | ردی                                | mar orie Kenna                                                                                                    |
| <b>d'Start</b> & <b>B</b> Q <b>E</b> G <b>M D</b> |                         | AccuTerm 2K2                                                                         | Inbox - Microsoft                            |                           | Report Examples   c [development.o | 4:28 PM<br>Ps Adobe Photoshop                                                                                                    |

**Figure 25: GroupHeader1 Section Properties** 

- 4. **Detail** Contains the details of your report.
	- Add the fields for: Trx Type, Reference, Sign, Statement Type, Charge Code and Entity from DB Fields to the detail section of the report. Position and format as required.

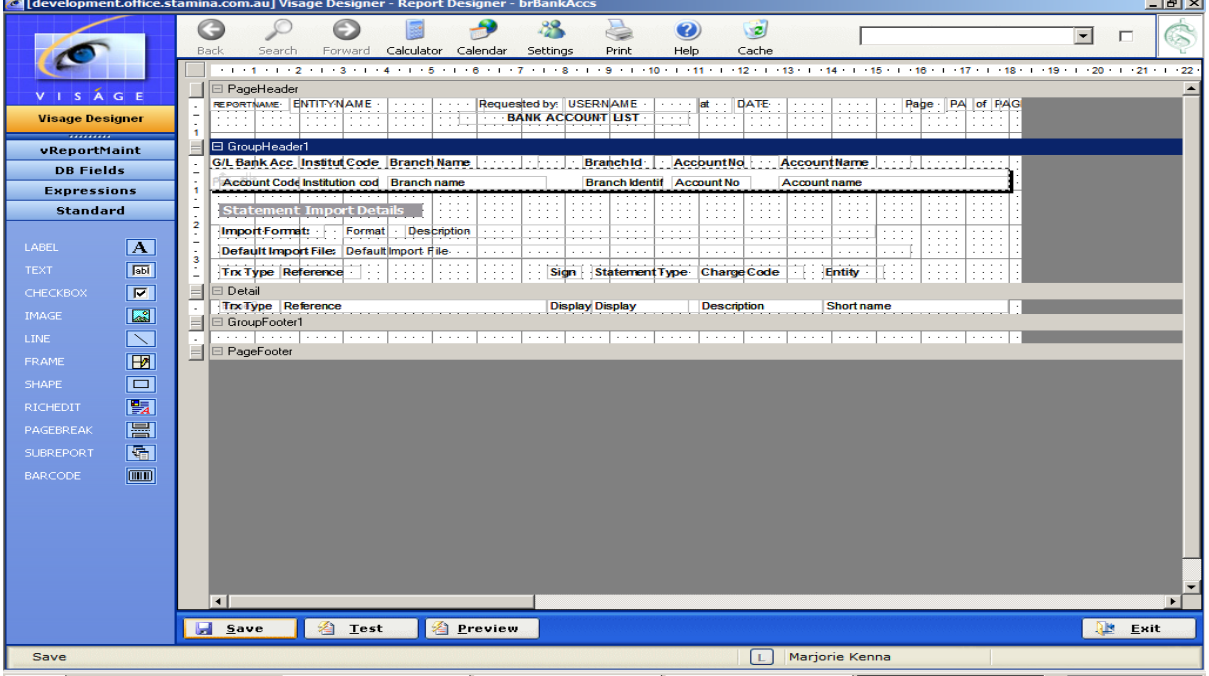

K Inbox - Microsoft Outlook | <sup>[5]</sup> Report Examples.doc [C... | <mark>6 [development.office.s...</mark> | 8 | 3:21 PM | **By Start**  $\bigcirc$  **B C C F C F C E AccuTerm 2K2 Figure 26 : vReportMaint Screen 2 for the Bank Accounts Report** 

# **Set Sort Order of the Report**

If you were only ever printing this report for a single bank account you would not need to worry about setting up Sort Order.

However if you have cause to print this report for more than one bank account you would want to set the sort order of the report.

In this example we will be setting the sort order to be the Bank Account field.

- Select the field for the Bank Account field.
- Right click and select Properties
- Set the Sort Order to Ascending
- Click ok

|                                    |                |                     |                                                                   | <b>.G.</b> [development.office.stamina.com.au] Visage Designer <u>- Report Designer - brBankAccs</u><br><sup>2</sup> Visage Designer - Property Editor |                           | $\boldsymbol{\mathsf{x}}$ |                                                                                                    | $  \mathbb{F}$ $\times$            |
|------------------------------------|----------------|---------------------|-------------------------------------------------------------------|----------------------------------------------------------------------------------------------------|---------------------------|---------------------------|----------------------------------------------------------------------------------------------------|------------------------------------|
|                                    |                | G                   |                                                                   | <b>General</b>                                                                                                    | Position                  |                           |                                                                                                    | C<br>$\overline{\phantom{a}}$<br>п |
|                                    |                | Back<br>Search      | Forward                                                           | <b>Name</b>                                                                                                    | Value                     |                           |                                                                                                    |                                    |
|                                    |                | □ PageHeader        | 1.111111211131114                                                 | Name                                                                                                    | brBankAccs_glBankAcc_code |                           | 14 1 1 1 15 1 1 1 16 1 1 1 17 1 1 1 18 1 1 1 19 1 1 1 20 1 1 1 21 1 1                                               | .22                                |
| VISAGE                             |                |                     | REPORTNAME ENTITYNAME                                             | Instance ID                                                                                                    |                           |                           | Page PA of PAG<br>$-1.1.1$<br>$-1$                                                                                  |                                    |
| <b>Visage Designer</b><br>,,,,,,,, |                | $-1$<br>.<br>$   -$ | <b>Bill ittle</b>                                                 | Default                                                                                                    | <b>Account Code</b>       |                           | 1111<br>1111<br>1.1.1.1<br>.                                                                                        |                                    |
| vReportMaint                       |                | GroupHeader1        |                                                                   | Style Type                                                                                                    | <b>AUTOMATIC</b>          | $\blacktriangledown$      | .                                                                                                    |                                    |
| <b>DB Fields</b>                   |                |                     | <b>G/L Bank Acc Institut Code</b><br>Account Code Institution cod | <b>Justification</b>                                                                                                    | <b>LEFT</b>               | $\overline{\phantom{a}}$  | $\mathsf{intName} \mid \cdots \mid \mid \cdots.$<br>nt name                                                         |                                    |
| <b>Expressions</b>                 |                |                     |                                                                   | Border                                                                                                    |                           |                           | $\cdots$                                                                                                    |                                    |
| <b>Standard</b>                    |                |                     | <b>Statement Import Deta</b>                                      | <b>Back Style</b>                                                                                                    | <b>TRANSPARENT</b>        | $\overline{\phantom{a}}$  | $\cdots$<br>1.1111<br><br>1.1.1.1<br>1.1.1.1                                                                        |                                    |
| LABEL                              | $\mathbf{A}$   |                     | Import Format: Format<br>Default Import File: Default             | Can Grow                                                                                                    | <b>YES</b>                | $\overline{\phantom{a}}$  | 1.1.1.1<br><b>Allen Card</b><br>a contratto<br>$\sim$<br>$1 - 1 - 1$<br>1.111<br>.<br>$\cdots$<br>1.111<br>$\cdots$ |                                    |
| <b>TEXT</b>                        | labi           |                     | Tix Type Reference                                                | Can Shrink                                                                                                    | <b>YES</b>                | $\blacktriangledown$      | 1.1.1.1<br>$-1$ $-1$<br>1.1.1.1<br>1.1.1.1<br><b>Entity</b><br>$\mathbf{1}$ :<br>1111<br>1111                       |                                    |
| CHECKBOX                           | $\overline{r}$ | $\boxdot$ Detail    |                                                                   | Vertical Alignment                                                                                                    | TOP                       | $\overline{\phantom{a}}$  |                                                                                                    |                                    |
| <b>IMAGE</b>                       | $\mathbb{Z}$   |                     | <b>Trx Type Reference</b>                                         | Multi Line                                                                                                    | <b>YES</b>                | $\overline{\phantom{a}}$  | <b>Short name</b>                                                                                                   |                                    |
| LINE                               |                | GroupFooter1<br>.   |                                                                   | Word Wrap                                                                                                    | N <sub>O</sub>            | $\overline{\phantom{a}}$  | $-1 - 1 - 1$<br>1.1.1.1                                                                                             |                                    |
| <b>FRAME</b>                       | EZ             | PageFooter          |                                                                   | <b>Output Format</b>                                                                                                    |                           |                           |                                                                                                    |                                    |
| <b>SHAPE</b>                       | o              |                     |                                                                   | Manual Style                                                                                                    |                           |                           |                                                                                                    |                                    |
| <b>RICHEDIT</b>                    | 團              |                     |                                                                   | Manual Back Color                                                                                                    |                           |                           |                                                                                                    |                                    |
| PAGEBREAK                          | 圖              |                     |                                                                   | Style                                                                                                    | ReportSmallFont           | $\overline{\phantom{a}}$  |                                                                                                    |                                    |
| <b>SUBREPORT</b>                   | kal            |                     |                                                                   | Sort Order                                                                                                    | <b>ASCENDING</b>          | $\overline{\phantom{a}}$  |                                                                                                    |                                    |
| <b>BARCODE</b>                     | $\boxed{mn}$   |                     |                                                                   |                                                                                                    |                           |                           |                                                                                                    |                                    |
|                                    |                |                     |                                                                   |                                                                                                    |                           |                           |                                                                                                    |                                    |
|                                    |                |                     |                                                                   |                                                                                                    |                           |                           |                                                                                                    |                                    |
|                                    |                |                     |                                                                   |                                                                                                    |                           |                           |                                                                                                    |                                    |
|                                    |                |                     |                                                                   |                                                                                                    |                           |                           |                                                                                                    |                                    |
|                                    |                |                     |                                                                   |                                                                                                    |                           |                           |                                                                                                    |                                    |
|                                    |                | $\vert \vert$       |                                                                   |                                                                                                    |                           |                           |                                                                                                    | $\cdot$                            |
|                                    |                | <b>El</b> Save      | <b>名 Test</b>                                                     | ✔<br>$\overline{\mathbf{0}}$ K                                                                                                    | <b>Apply</b><br>业         | Exit                      |                                                                                                    | <b>Exit</b>                        |
| Executing script                   |                |                     |                                                                   |                                                                                                    |                           | <b>REST</b>               | <b>Than</b> orie Kenna                                                                                              |                                    |
| <b>d</b> Start <b>CCCCCCC</b>      |                |                     | AccuTerm 2K2                                                      |                                                                                                    | Inbox - Microsoft Outlook |                           | $\boxed{w}$ 2 Microsoft Office Word $\rightarrow$ $\boxed{e}$ [development office.s                                 | 12:57 PM                           |

**Figure 27: Setting sort order to Bank Account Code field**

# **REPORT OUTPUT**

Below is an example of the output generated from the Report you have just created.

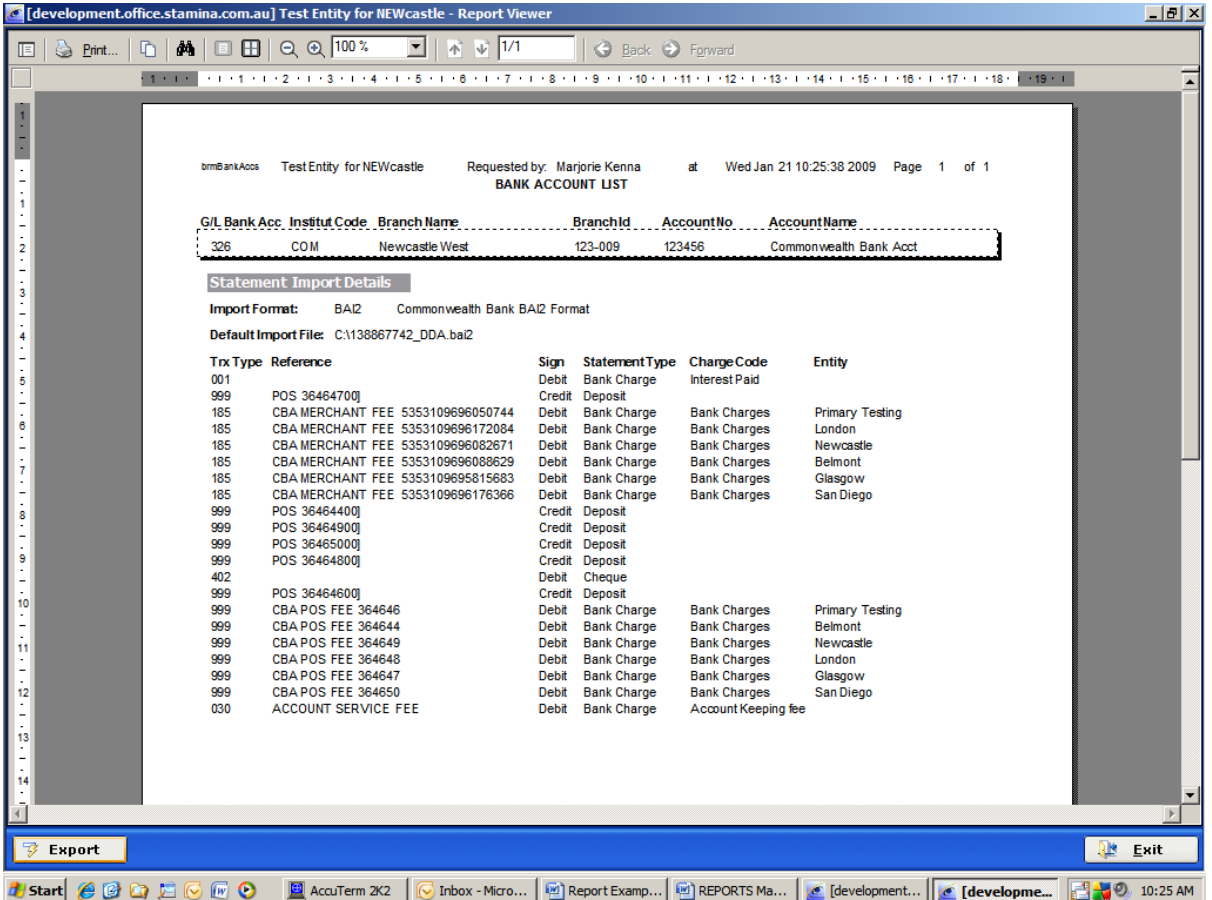

**Figure 28: Example of Report showing the Bank Account with the Statement Import Details** 

# <span id="page-33-0"></span>**Report Example 5 – Create a Report Template**

A Report Template can be utilised when you need a number of documents/reports to have the same look and feel about them. Instead of setting up these 'same' details a number of times on each report you can create a Report Template and use that Template as a basis for all of your reports.

If any changes are required in the future eg. change phone number, new address, change of company logo you only need to change the Template and those changes are then reflected in all of the documents based on the Template.

In this example we will create a Report Template that has a Company Logo, Company address and contact details that could be used when designing Invoices, Credits, Purchase Orders and Statements.

Navigate to Report Design Option -> Reports -> Reports or enter vReportMaint in the Quick Access bar, top right of screen and press enter.

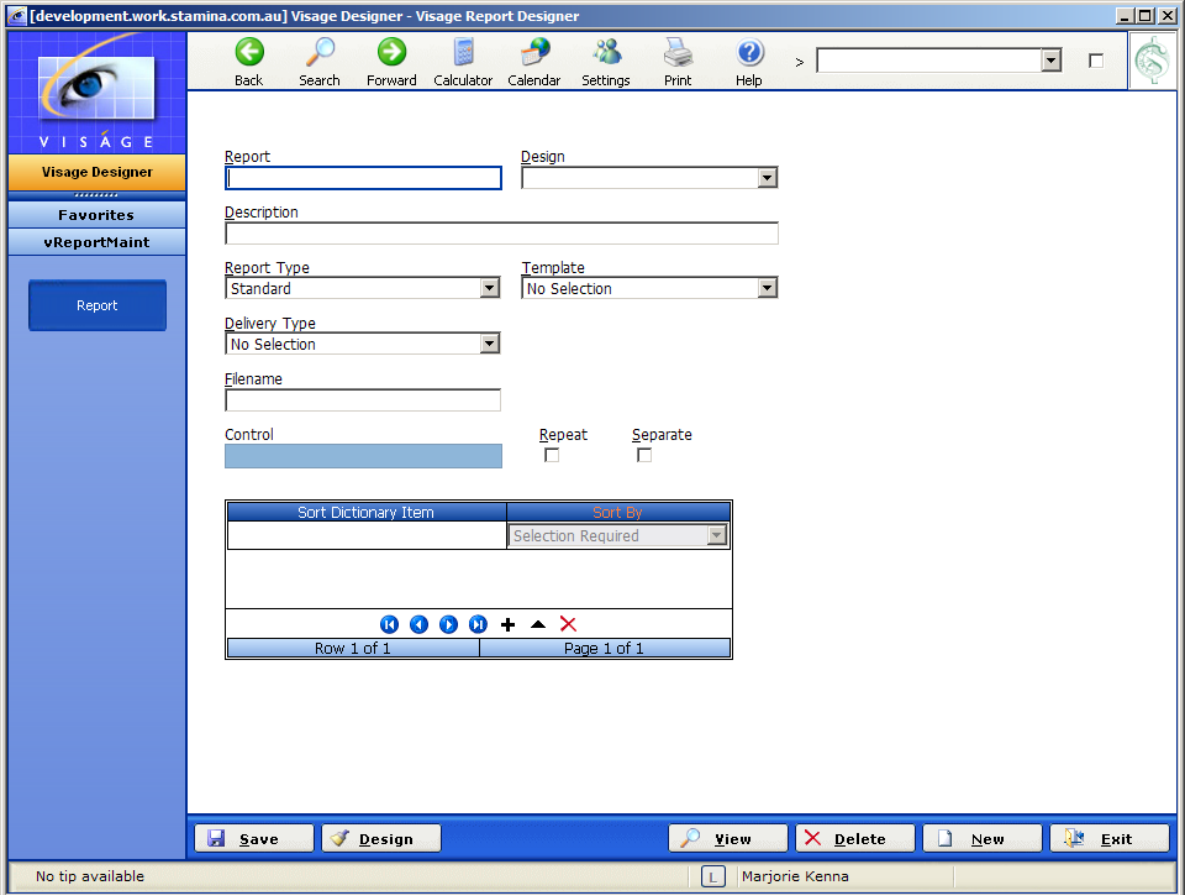

**Figure 29: Blank Reporter screen** 

You will notice that when you select the Report Type of Template a number of fields on this screen will disappear.

This is because those fields are not required when creating a Template Report.

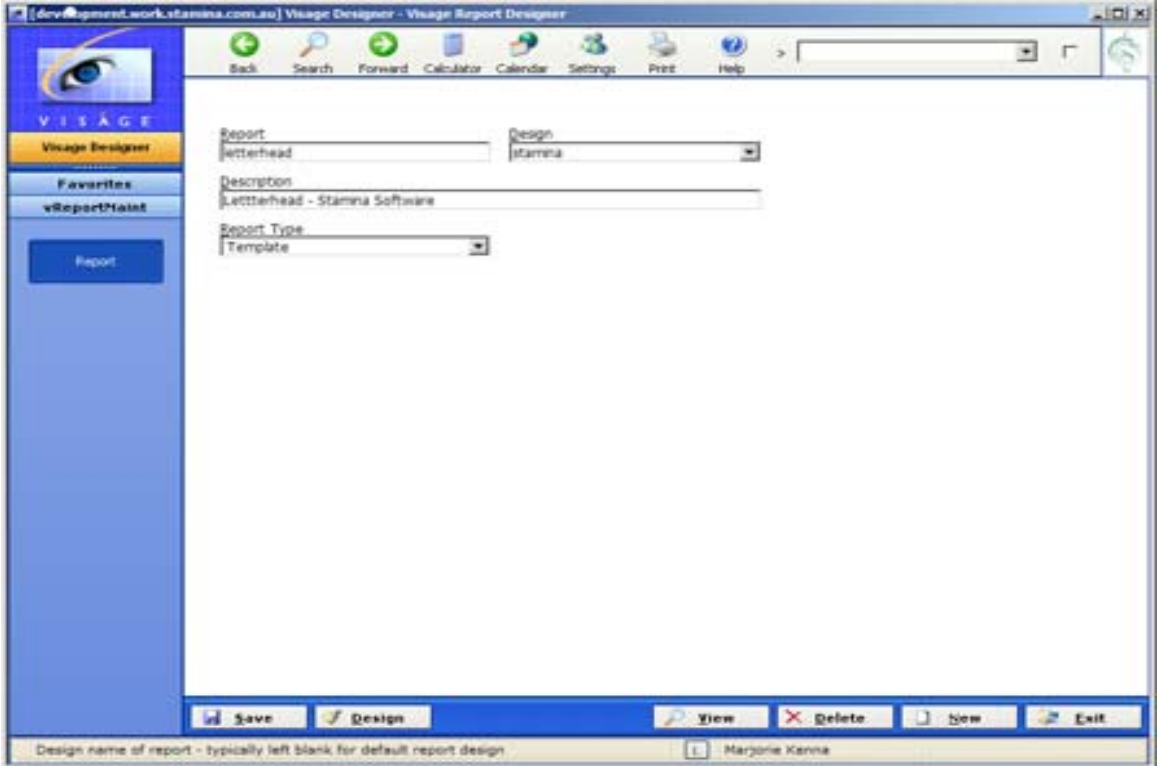

**Figure 30: Screen 1 of Letterhead Report Template**

- 1. **Report** Enter a meaningful name for your Template.
- 2. **Design** Used in this example so that a number of letterhead templates can be created for different companies.

Using the Design option allows you to set up a Report Template called letterhead for any number of different companies. Each of the Report Templates will be referenced by reportname\$reportdesign eg. letterhead\$stamina, letterhead\$xyz

If you only ever need to set up one Template called letterhead, you can leave the Design field blank.

- 3. **Description** Enter a meaningful description for the Template.
- 4. **Report Type** Select Template.

|                                                                    | development.work.stamina.com.au] Visage Designer - Report Designer - vSession\$rpt<br><u>니미지</u>                                                                                                    |
|--------------------------------------------------------------------|----------------------------------------------------------------------------------------------------|
|                                                                    | 48<br>$\bigcirc$<br>œ<br>C)<br>$\geq$<br>$\blacktriangledown$<br>Е<br>$\rightarrow$                                                                                                    |
|                                                                    | Calculator<br>Help<br>Back<br>Search<br>Forward<br>Calendar<br>Settings<br>Print<br>- 1 - 1 - 1 - 2 - 1 - 3 - 1 - 4 - 1 - 5 - 1 - 6 - 1 - 7 - 1 - 8 - 1 - 9 - 1 - 10 - 1 - 11 - 1 - 12 - 1 - 14 - 1 - 15 - 1 - 16 - 1 - 17 - 1 - 18 - 1 - 19 - 1 - 20                                                                                                    |
| VISAGE                                                             | ∣⊟ PageHeader<br>$\cdots$                                                                                                    |
| <b>Visage Designer</b>                                             | $\sim$ 100 $\sim$ 100 $\sim$<br>$\alpha$ , $\alpha$ , $\alpha$<br>$\alpha$ , $\alpha$ , $\alpha$ , $\alpha$<br>$\cdots$<br>$\sim$ $\sim$ $\sim$ $\sim$<br>$\sim$ 100 $\sim$ 100 $\sim$<br>$\alpha$ , $\alpha$ , $\alpha$ , $\alpha$<br>$\sim$ 100 $\sim$ 100 $\sim$<br>$\sim$ 100 $\sim$ 100 $\sim$<br><b>State State</b><br>$\sim$ $\sim$ $\sim$ $\sim$<br>$\sim$ $\sim$ $\sim$ $\sim$<br>$\sim$ $\sim$ $\sim$ $\sim$<br>$\sim$ 100 $\sim$ 100 $\sim$<br>$\sim$ $\sim$ $\sim$ $\sim$<br>$\cdot$<br>$\sim$ $\sim$ $\sim$ $\sim$<br>.<br>$\sim$ $\sim$ $\sim$ $\sim$<br>$\alpha$ , $\alpha$ , $\alpha$<br>$\alpha$ , $\alpha$ , $\alpha$<br>$\alpha$ , $\alpha$ , $\alpha$<br>$\alpha$ , $\alpha$ , $\alpha$<br>$\alpha$ , $\alpha$ , $\alpha$<br>$\alpha$ , $\alpha$ , $\alpha$<br>$\alpha$ , $\alpha$ , $\alpha$<br>$\cdots$<br>$\sim$ $\sim$ $\sim$ $\sim$<br>$\alpha$ , $\alpha$ , $\alpha$ , $\alpha$<br>$\cdots$<br>$\cdots$<br>$\overline{a}$<br>.<br>All Antonio<br>and all all<br>All Antonio<br><b>All Allen</b><br>All Arrest<br>All Arrest<br>1.1.1.1<br>1.1.1.1<br>$-1 - 1 - 1 = 1$<br>E<br>$\Box$ Detail                                                                                                    |
| ---------<br><b>Favorites</b>                                      | $\alpha$ , $\alpha$ , $\alpha$ , $\alpha$<br>$\sim$ $\sim$ $\sim$ $\sim$<br>.<br>.<br>$\sim$ $\sim$ $\sim$ $\sim$<br>$\sim$ $\sim$ $\sim$ $\sim$<br>$\alpha$ , $\alpha$ , $\alpha$ , $\alpha$<br>$\sim$ $\sim$ $\sim$ $\sim$<br>$\sim$ $\sim$ $\sim$ $\sim$<br>$\sim$ $\sim$ $\sim$ $\sim$<br>and a series<br>.<br>$\sim$ $\sim$ $\sim$ $\sim$<br>.<br>$\cdots$<br>.<br>$\alpha$ , $\alpha$ , $\alpha$ , $\alpha$<br>.<br>.<br>1.1.1.1<br>.<br>1.1.1.1<br>$\sim$<br>and a series<br>$\cdot$ .<br>$-1 - 1 - 1$<br>$-1 - 1 - 1$<br><b>State Street</b><br>$-1 - 1 - 1 - 1$                                                                                                    |
| vReportMaint<br><b>DB</b> Fields                                   | $\alpha$ , $\alpha$ , $\alpha$ , $\alpha$<br>$\alpha$ , $\alpha$ , $\alpha$ , $\alpha$<br>$1 - 1 - 1 = 1$<br>$\alpha$ , $\alpha$ , $\alpha$ , $\alpha$<br>$\alpha \rightarrow -\alpha - \alpha$<br>$\alpha$ , $\alpha$ , $\alpha$ , $\alpha$<br>$\alpha$ , $\alpha$ , $\alpha$ , $\alpha$<br>$\alpha$ , $\alpha$ , $\alpha$ , $\alpha$<br>$\alpha$ , $\alpha$ , $\alpha$ , $\alpha$<br>$\alpha$ , $\alpha$ , $\alpha$ , $\alpha$<br>$\alpha$ , $\alpha$ , $\alpha$ , $\alpha$<br>$\alpha$ , $\alpha$ , $\alpha$ , $\alpha$<br>$\alpha$ , $\alpha$ , $\alpha$ , $\alpha$<br>$\alpha$ , $\alpha$ , $\alpha$ , $\alpha$<br>$\sim$ $\sim$<br>1<br>$\alpha$ , $\alpha$ , $\alpha$ , $\alpha$<br>.<br>$\alpha$ , $\alpha$ , $\alpha$ , $\alpha$<br>$\alpha$ , $\alpha$ , $\alpha$<br>$\alpha$ , $\alpha$ , $\alpha$ , $\alpha$<br>$\cdots$<br>$\sim$ $\sim$ $\sim$ $\sim$<br>$\alpha$ , $\alpha$ , $\alpha$ , $\alpha$<br>.<br>$-1 - 1 - 1$<br>$-1 - 1 - 1$<br>.<br>.<br><b>State State</b><br>.<br><b><i><u>ALCOHOL: 1989</u></i></b><br>and a series<br>$\cdots$<br>$\cdots$<br>$-1 - 1 - 1 = 0$<br>$-1$ , $-1$ , $-1$<br>$-1 - 1 - 1 - 1$<br>1.1.1.1<br>$\cdot$ $\cdot$                                                                                                    |
| <b>Expressions</b>                                                 | $\cdots$<br>$\cdots$<br>$\cdots$<br>$\sim$ $\sim$ $\sim$ $\sim$<br>$\cdots$<br>$\cdots$<br>$\sim$ $\sim$ $\sim$ $\sim$<br>$\sim$ $\sim$ $\sim$ $\sim$<br>$\sim$ $\sim$ $\sim$ $\sim$<br>$\cdots$<br>$\sim$ $\sim$ $\sim$ $\sim$<br>$\alpha$ , $\alpha$ , $\alpha$ , $\alpha$<br>$\alpha$ , $\alpha$ , $\alpha$<br>$\cdots$<br>$\sim$ $\sim$ $\sim$ $\sim$<br>$\alpha$ , $\alpha$ , $\alpha$ , $\alpha$<br>$\sim$ $\sim$<br>2<br>$\sim$ $\sim$ $\sim$ $\sim$<br>.<br>$\sim$ $\sim$ $\sim$ $\sim$<br>$\alpha$ , $\alpha$ , $\alpha$ , $\alpha$<br>$\alpha$ , $\alpha$ , $\alpha$ , $\alpha$<br>$\alpha$ , $\alpha$ , $\alpha$ , $\alpha$<br>$\sim$ $\sim$ $\sim$ $\sim$<br>$\sim$ $\sim$ $\sim$ $\sim$<br>$\alpha$ , $\alpha$ , $\alpha$ , $\alpha$<br>$\alpha$ , $\alpha$ , $\alpha$ , $\alpha$<br>$\sim$ $\sim$ $\sim$ $\sim$<br>$\sim$ $\sim$ $\sim$ $\sim$<br>$\alpha$ , $\alpha$ , $\alpha$ , $\alpha$<br>$\alpha$ , $\alpha$ , $\alpha$ , $\alpha$<br>٠<br>$-1 - 1 - 1$<br>$\alpha$ , $\alpha$ , $\alpha$ , $\alpha$<br>$-1 - 1 - 1 = 1$<br>$-1 - 1 - 1 = 0$<br>$1 - 1 - 1 = 1$                                                                                                    |
| <b>Standard</b>                                                    | $\alpha$ , $\alpha$ , $\alpha$ , $\alpha$<br>$\alpha$ , $\alpha$ , $\alpha$ , $\alpha$<br>$\alpha$ , $\alpha$ , $\alpha$<br>$\alpha$ , $\alpha$ , $\alpha$ , $\alpha$<br>$\sim$ $\sim$ $\sim$ $\sim$<br>$\cdots \cdots$<br>$\alpha$ , $\alpha$ , $\alpha$ , $\alpha$<br>$\alpha$ , $\alpha$ , $\alpha$ , $\alpha$<br>$\alpha$ , $\alpha$ , $\alpha$ , $\alpha$ ,<br>$\alpha$ , $\alpha$ , $\alpha$ , $\alpha$ ,<br>$\alpha$ , $\alpha$ , $\alpha$ , $\alpha$<br>$\alpha$ , $\alpha$ , $\alpha$ , $\alpha$<br>$\alpha$ , $\alpha$ , $\alpha$ , $\alpha$<br>$\sim$ $\sim$ $\sim$ $\sim$<br>$\alpha$ , $\alpha$ , $\alpha$ , $\alpha$<br>$\cdot$ .<br>$\cdots$<br>$\sim$ $\sim$ $\sim$ $\sim$<br>$\cdots$<br>$\cdots$<br>.<br>$\cdots$<br>$\cdots$<br>$\cdots$<br>$\cdots \cdots$<br>$\cdots$<br>$\cdots$<br>$\cdots$<br>$\sim$ $\sim$ $\sim$ $\sim$<br>$\cdots$<br>$\cdots$<br>$\cdots$<br>3<br>$-1 - 1 - 1 - 1$<br>.<br>$-1 - 1 - 1$<br>$- - - - -$<br>1.1.1.1<br>$- - - - - -$<br>$-1 - 1 - 1 = 1$<br>$-1 - 1 - 1 - 1$                                                                                                    |
| $\overline{ \mathbf{A} }$<br>LABEL                                 | 1.1.11<br><b>Service</b><br>$\cdots$<br>and a series<br><b>Service</b><br>$\ddot{\phantom{0}}$<br>$\cdots$<br>$\overline{\phantom{0}}$<br>$\alpha$ , $\alpha$ , $\alpha$ , $\alpha$<br>$\cdots$<br>$\cdots$<br>$\cdots$<br>$\cdots$<br>$\cdots$<br>$\cdots$<br>$\sim$ $\sim$ $\sim$ $\sim$<br>.<br>$\cdots$<br>$\cdots$<br>$\cdots$<br>$\sim$ $\sim$ $\sim$ $\sim$<br>$\cdots$<br>.<br>1.1.1.1<br>$\cdot$ .<br>$\alpha$ , $\alpha$ , $\alpha$ , $\alpha$<br>$\alpha$ , $\alpha$ , $\alpha$ , $\alpha$<br>$\alpha$ , $\alpha$ , $\alpha$ , $\alpha$<br>$\alpha$ , $\alpha$ , $\alpha$<br>$\alpha$ , $\alpha$ , $\alpha$ , $\alpha$<br>$\sim$ $\sim$ $\sim$ $\sim$<br>$\alpha$ , $\alpha$ , $\alpha$ , $\alpha$<br>$\alpha$ , $\alpha$ , $\alpha$ , $\alpha$<br>$\alpha$ , $\alpha$ , $\alpha$ , $\alpha$ ,<br>$\alpha$ , $\alpha$ , $\alpha$ , $\alpha$<br>$\alpha$ , $\alpha$ , $\alpha$ , $\alpha$<br>$\alpha$ , $\alpha$ , $\alpha$ , $\alpha$<br>$\alpha$ , $\alpha$ , $\alpha$ , $\alpha$<br>$\alpha$ , $\alpha$ , $\alpha$ , $\alpha$<br>$\alpha$ , $\alpha$ , $\alpha$ , $\alpha$<br>$\alpha$ , $\alpha$ , $\alpha$ , $\alpha$<br>$\sim$ $\sim$<br>4<br>$1 - 1 - 1 = 1$<br>$\alpha \rightarrow \alpha \rightarrow \alpha$<br>$\alpha \rightarrow -\alpha - \alpha$<br>$\alpha$ , $\alpha$ , $\alpha$ , $\alpha$<br>$\alpha$ , $\alpha$ , $\alpha$ , $\alpha$<br>$\alpha$ , $\alpha$ , $\alpha$ , $\alpha$<br>$\cdots$<br>$\cdots$<br>$\alpha$ , $\alpha$ , $\alpha$ , $\alpha$<br>1.1.1.1<br>$\cdots$<br>$\alpha$ , $\alpha$ , $\alpha$ , $\alpha$ |
| $ \overline{ab} $<br><b>TEXT</b>                                   | $\blacksquare$<br>$\cdots$<br>$\cdots$<br>$\cdots$<br>$\cdots$<br>$\cdots$<br>$\cdots$<br>$\cdots$<br>$\cdots$<br>$\cdots$<br>$\cdots$<br>$\cdots$<br>$\cdots$<br>$\cdots$<br>$\cdots$<br>$\sim$ $\sim$<br>-<br>$\alpha$ , $\alpha$ , $\alpha$<br>$\alpha$ , $\alpha$ , $\alpha$<br>$\sim$ $\sim$ $\sim$ $\sim$<br>$\cdots$<br>$\cdots$<br>$\sim$ 100 $\sim$ 100 $\sim$<br>$\alpha$ , $\alpha$ , $\alpha$ , $\alpha$<br>$\sim$ $\sim$ $\sim$ $\sim$<br>$\alpha$ , $\alpha$ , $\alpha$ , $\alpha$<br><b>Allen Adams</b><br>$\sim$ 100 $\sim$ 100 $\sim$<br>$\alpha$ , $\alpha$ , $\alpha$ , $\alpha$<br>$\sim$ $\sim$<br>$\alpha$ , $\alpha$ , $\alpha$ , $\alpha$<br><b>Allen Adams</b><br>$\alpha$ , $\alpha$ , $\alpha$ , $\alpha$ ,<br>$\mathcal{L}^{\mathcal{A}}\left( \mathcal{A}^{\mathcal{A}}\right) \left( \mathcal{A}^{\mathcal{A}}\right) \left( \mathcal{A}^{\mathcal{A}}\right)$<br><b>State State</b><br>$\alpha$ , $\alpha$ , $\alpha$ , $\alpha$<br>$\alpha$ , $\alpha$ , $\alpha$ , $\alpha$<br>$-1$ $-1$ $-1$ $-1$<br>$\sim$ $\sim$                                                                                                    |
| $ \nabla $<br>CHECKBOX                                             | $=$<br>$\Box$ PageFooter                                                                                                    |
| $\mathbb{Z}$<br><b>IMAGE</b>                                       | $\cdots$<br>$\cdots$<br>$\cdots$<br>$\sim$ $\sim$ $\sim$ $\sim$<br>$\sim$ $\sim$ $\sim$ $\sim$<br>$\cdots$<br>$\sim$ $\sim$ $\sim$ $\sim$<br>$\alpha$ , $\alpha$ , $\alpha$ , $\alpha$<br>$\sim$ $\sim$ $\sim$ $\sim$<br>$\sim$ $\sim$ $\sim$ $\sim$<br>$\cdots$<br>$\sim$ 100 $\sim$ 100 $\sim$<br>$\alpha$ , $\alpha$ , $\alpha$ , $\alpha$<br>$\alpha$ , $\alpha$ , $\alpha$<br>$\sim$ 100 $\sim$ 100<br>$\cdots$<br>$\cdots$<br>$\cdots$<br>$\cdots$<br>$\cdots$<br>$\cdots$<br>$\overline{\phantom{0}}$                                                                                                    |
| $\overline{\phantom{a}}$<br>LINE<br>$\blacksquare$<br><b>FRAME</b> |                                                                                                    |
| $\Box$<br><b>SHAPE</b>                                             |                                                                                                    |
| 團<br><b>RICHEDIT</b>                                               |                                                                                                    |
| 圖<br>PAGEBREAK<br>囿<br><b>SUBREPORT</b>                            |                                                                                                    |
| $\boxed{mn}$<br><b>BARCODE</b>                                     |                                                                                                    |
|                                                                    |                                                                                                    |
|                                                                    |                                                                                                    |
|                                                                    | $\lvert \cdot \rvert$<br>٠                                                                                                    |
|                                                                    | 图 Preview2<br><b>名 Test</b><br>图 Preview<br><b>El</b> Save<br><b>Exit</b>                                                                                                    |
| Save                                                               | ĪΕ.<br>Marjorie Kenna                                                                                                    |

**Figure 31: Blank Report Template design screen** 

Prior to commencing the design of the report, take some time to consider the layout/design of your report and what, where and when you want details to be printed. Eg. Print at the start of the report only, print on every page of the report, print something on page 1 of the report but print something different on page 2 and 3 etc.

In the example you will set up here: The Company logo, name and address details will print at the top of every page.

# **Add Image to Page Header**

- Select Image from Standard Options bar
- Drag Image element to required location on screen. Position and size as required.
- Right click Image element and select Properties

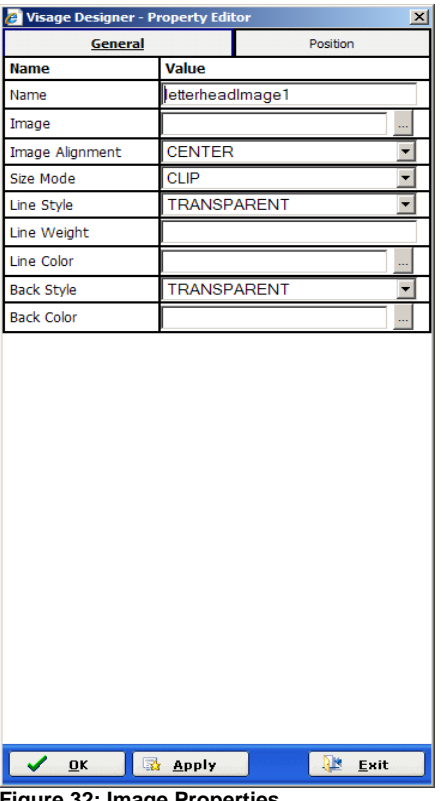

**Figure 32: Image Properties** 

Click on **button** and select your required image.

**Please note**: The Image must have been imported in Viságe previously. Use Application -> Icon Capture (vIconMaint) to import Images into Viságe.

- **Image Alignment** Select the alignment suitable to your image.
- **Size Mode** Select valid option of Stretch, Clip or Zoom suitable to your image.

|                                          |                                                                                        | <b>VISBUE DESIGNET - PTOPETTY CORON</b> |                    |             |
|------------------------------------------|----------------------------------------------------------------------------------------|-----------------------------------------|--------------------|-------------|
| Calculator<br>Back.<br>Search<br>Forward | Calendar<br><b>Set</b>                                                                 | General                                 |                    | Position    |
| 计目标重 计目标常 计目标算术目标关注 计总线管 计目标圈 计目标零 计目标管  |                                                                                        | <b>Name</b>                             | <b>Value</b>       |             |
| PageHeader                               |                                                                                        | Name                                    | letterheadlmage1   |             |
|                                          | .<br>.                                                                                 | Image                                   | visageLogo         |             |
|                                          | 2012/03/12 12:00<br>.<br>.<br>.                                                        | Image Alignment                         | <b>CENTER</b>      |             |
| .<br>.<br>.                              | .<br>a company<br>.<br>$\sim$<br>2012/12/12<br>.                                       | Size Mode                               | <b>CLIP</b>        |             |
| .<br>.                                   | .<br>.<br>.                                                                            | Line Style                              | <b>TRANSPARENT</b> |             |
| .<br>.<br>Ä.<br>$G$ $E$<br>.<br>$\sim$   | a company<br>and in<br>.<br>2012/12/12<br>.<br>$\cdots \cdots \cdots$<br>.<br>. .<br>. | Line Weight                             |                    |             |
| .<br>.<br>.<br>.<br>.                    | .<br>.<br>.                                                                            | Line Color                              |                    | <b>BERT</b> |
| <b>Detail</b>                            |                                                                                        | <b>Back Style</b>                       | TRANSPARENT        | ۰           |
| $\sim$<br>.                              | .<br>.<br>- - -<br>.<br>.<br>$\cdots$<br>.<br>                                         | <b>Back Color</b>                       |                    |             |
| .<br>.<br>- - - -<br>.                   | .<br>.<br>.                                                                            |                                         |                    |             |

**Figure 33: Size mode set to Clip** 

The Clip option will position the image in the Image element as it was captured in Viságe. If the Image size is small and the image element is larger the image will appear as Figure 33.

|                               |                                      | Visage Designer - Property Editor |                    |          | × |
|-------------------------------|--------------------------------------|-----------------------------------|--------------------|----------|---|
| Back.<br>Forward<br>Search    | Calculator<br><b>Set</b><br>Calendar | General                           |                    | Position |   |
| . <del>.</del> 3 4 <b>. .</b> |                                      | Name                              | Value              |          |   |
| PageHeader                    |                                      | Name                              | letterheadlmage1   |          |   |
| - - - -<br>- - - -            | .<br>.                               | Image                             | visageLogo         |          |   |
|                               | .<br>.<br>.<br>.                     | Image Alignment                   | <b>CENTER</b>      |          |   |
|                               | .<br>- - - -<br>.                    | Size Mode                         | <b>STRETCH</b>     |          |   |
|                               | .<br>.                               | Line Style                        | <b>TRANSPARENT</b> |          |   |
|                               | .<br>.<br>.                          | Line Weight                       |                    |          |   |
| GE                            | .<br>.<br>.                          | Line Color                        |                    |          |   |
| ⊟ Detail                      |                                      | <b>Back Style</b>                 | <b>TRANSPARENT</b> |          |   |
|                               | .<br>---<br>.                        | <b>Back Color</b>                 |                    |          |   |

**Figure 34: Size mode set to Stretch** 

The Stretch option will adjust the Image to fill the Entire Image element, Height and Width as displayed in Figure 34.

|                                                          |                                                             | <b>Visage Designer - Property Editor</b> |                    |          | $\times$ |
|----------------------------------------------------------|-------------------------------------------------------------|------------------------------------------|--------------------|----------|----------|
| Back.                                                    | Calculator<br>Calendar                                      | General                                  |                    | Position |          |
| Forward<br>Search<br>医单位重 医单位窝 医单位露头 医马弗氏单位寄生 医马康氏学说第二重点 | <b>Se</b>                                                   | Name                                     | Value              |          |          |
| PageHeader                                               |                                                             | Name                                     | letterheadlmage1   |          |          |
|                                                          | .<br>.                                                      | Image                                    | visageLogo         |          |          |
|                                                          | - - - -<br>- - - -                                          | Image Alignment                          | <b>CENTER</b>      |          |          |
|                                                          | .<br>----<br>.                                              | Size Mode                                | <b>ZOOM</b>        |          |          |
|                                                          | .                                                           | Line Style                               | <b>TRANSPARENT</b> |          |          |
|                                                          | .<br>.<br>$\cdots \quad \cdots \quad \cdots$<br>.<br>$\sim$ | Line Weight                              |                    |          |          |
| <b>VISAGE</b>                                            | .<br><b>ALC: YES</b><br>----                                | Line Color                               |                    |          |          |
| □ Detail                                                 |                                                             | <b>Back Style</b>                        | <b>TRANSPARENT</b> |          |          |
|                                                          |                                                             | <b>Back Color</b>                        |                    |          |          |

**Figure 35: Size mode set to Zoom** 

The Zoom option will adjust the image to fit to the Height of the Image element as displayed in Figure 35.

• **Line Style** – If you require a Line around your image make your selection from here. This can be left as default for no line to appear.

- **Line Weight** If you have set a Line Style in the previous field you can set the Line Weight here. Eg. 1 of thin line, 2 for slightly thicker line etc. Leave this field blank if there is no Line Style set in the previous field.
- **Line Colour** If you have set a Line Style you can set the colour of the Line here. Leave this field blank if there is no Line Style set.
- **Back Style** If you require a background colour to be set for this image, select Normal here. If you do not require any background colour to be set, leave this as Transparent.
- **Back Colour** Only required where you have set the Back Style to Normal. You can then select a colour for your background.

Add any additional Labels/Text elements to your Template and format as required.

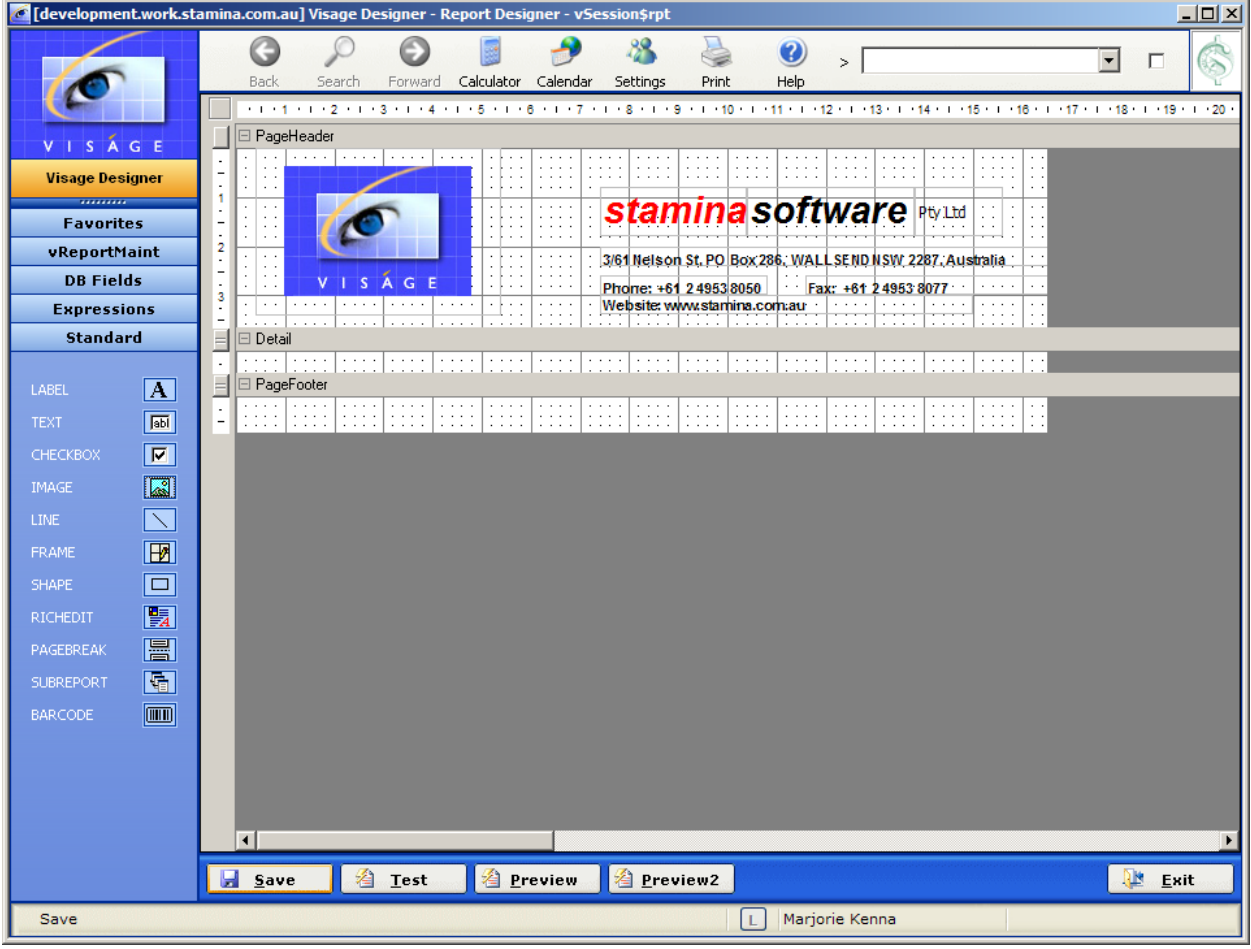

**Figure 36: Report Template with Company Logo , Name, Address and contact details** 

Click **Save** button to save your report.

In a previous example you created a Purchase Orders Report – Report Example 3 (see Page 16)

If you had set up this report to use the Template – letterhead\$stamina the details from the Template would be displayed on the Purchase Orders Report.

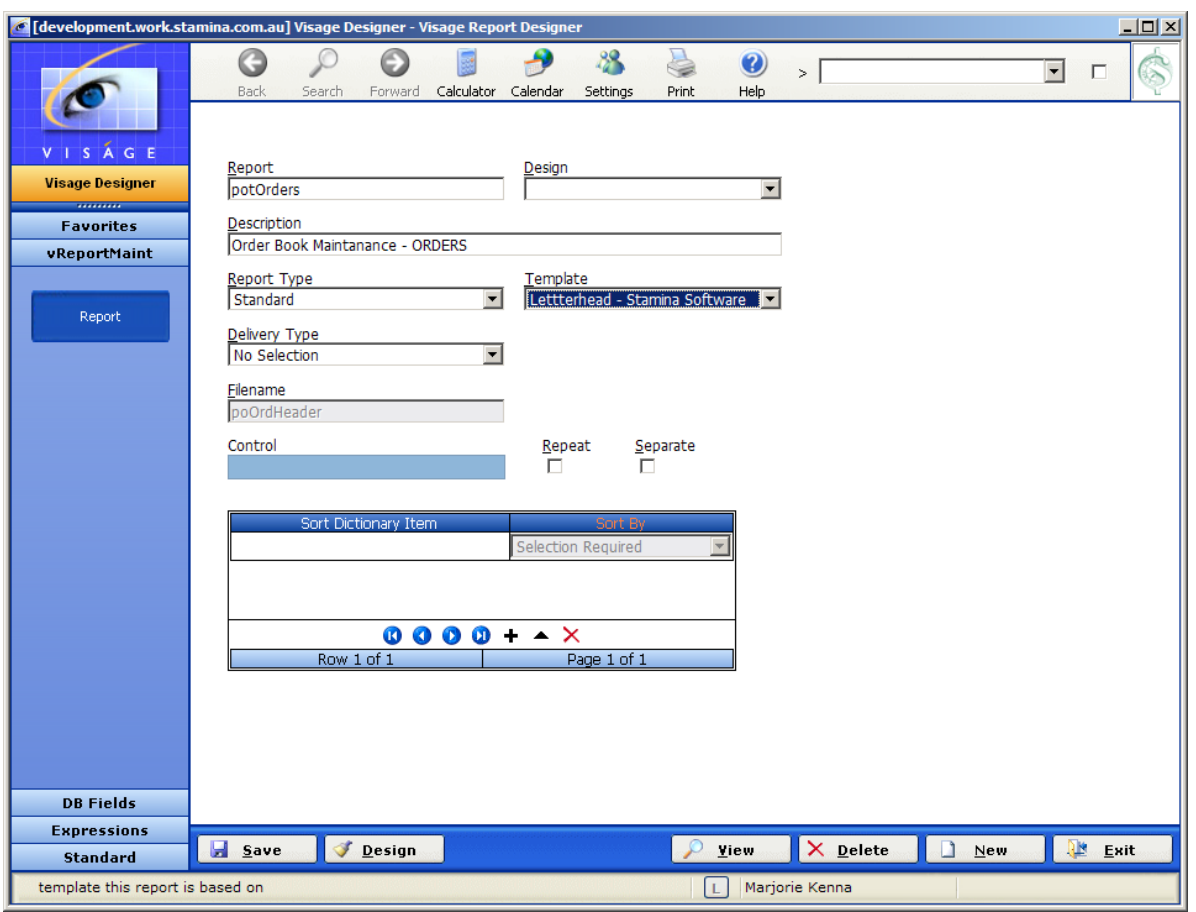

**Figure 37: Purchase Orders Report using Template** 

**PLEASE NOTE!!!** – Elements from a Template cannot be modified from a report.

You must load up the Template, make the required modifications and save the Template.

Any modifications made in a template will be reflected in **ALL** reports that are based on that Template.

|                                         | <u>니미지</u><br>G [development.work.stamina.com.au] Visage Designer - Report Designer - poOrdHeader                                                                                                    |
|-----------------------------------------|----------------------------------------------------------------------------------------------------|
|                                         | ۰<br>$\geq$<br>Е                                                                                                    |
|                                         | ↜<br>Calculator Calendar<br>Settings<br>Print<br>Help<br>Back<br>Search<br>Forward                                                                                                    |
|                                         | - 1 - 1 - 1 - 2 - 1 - 3 - 1 - 4 - 1 - 5 - 1 - 6 - 1 - 7 - 1 - 8 - 1 - 9 - 1 - 10 - 1 - 11 - 1 - 12 - 1 - 13 - 1 - 14 - 1 - 15 - 1 - 17 - 1 - 18 - 1 - 19 - 1 - 20                                                                                                    |
| VISAGE                                  | □ ReportHeader                                                                                                    |
| <b>Visage Designer</b>                  | <b>□ PageHeader</b><br>$\alpha$ , $\alpha$ , $\alpha$ , $\alpha$<br>.<br>$-1 - 1 - 1 = 0$<br>1.1.1.1<br>$- - - -$<br>$-1 - 1 - 1 = 1$<br>.<br>$-1 - 1 - 1 = 1$                                                                                                    |
| *********                               | $\cdots$<br>$\cdots$<br>.<br>.<br>$\cdots$<br>.<br>$\cdots$<br>$\cdots$<br>$\cdots$<br>$\cdots$<br>.<br>$\cdots$<br>.<br>$\cdots$<br>.<br>$\alpha$ , $\alpha$ , $\alpha$ , $\alpha$<br>$\alpha$ , $\alpha$ , $\alpha$ , $\alpha$<br>$\alpha$ , $\alpha$ , $\alpha$ , $\alpha$<br>$\alpha$ , $\alpha$ , $\alpha$ , $\alpha$<br>$\alpha$ , $\alpha$ , $\alpha$<br>$\alpha$ , $\alpha$ , $\alpha$<br>$\sim$ $\sim$ $\sim$<br>$\cdots$<br>$\alpha$ , $\alpha$ , $\alpha$ , $\alpha$<br>$\sim$ 10 $\sim$<br>and and<br>$\sim$<br>$\sim$ $\sim$ $\sim$<br>.<br>. |
| <b>Favorites</b>                        | <b>stamina software</b><br>$\cdot$ $\cdot$<br>$\sim$ $\sim$ $\sim$<br>$\cdots$<br>$\sim$ $\sim$                                                                                                    |
| vReportMaint                            | $\sim$ $\sim$<br>$\alpha = \alpha - \beta$<br>ABN: 19002-545664<br>$\sim$ $\sim$<br>$\sim$ $\sim$ $\sim$<br>.<br>1.1111<br>and and<br>2                                                                                                    |
| <b>DB</b> Fields                        | $\sim$ $\sim$<br>$\cdots$<br>$\cdots$<br>3/61 Nelson St, PO Box 286, WALL SEND NSW 2287, Australia<br>$\cdots$<br>$\sim$ $\sim$<br>$\sim$ $\sim$ $\sim$<br>.<br>$\sim$<br>$-1 - 1 - 1 = 0$<br>$\sim$<br>$\sim$ $\sim$ $\sim$<br>and and                                                                                                    |
| <b>Expressions</b>                      | $\sim$ $\sim$<br>$\sim$ $\sim$ $\sim$<br>Phone: +61 249538050<br>Fax: +61 24953 8077<br>.<br>.<br>3                                                                                                    |
| <b>Standard</b>                         | $\sim$ $\sim$<br>Website: www.stamina.com.au<br>.<br><b>S</b><br>$G$ $E$<br>.<br>$-1 - 1 - 1 = 0$<br>$\alpha$ , $\alpha$ , $\alpha$ , $\alpha$<br>A<br>and and<br>$-1 - 1 - 1$<br>$\ddot{\phantom{0}}$<br>$\sim$ $\sim$ $\sim$                                                                                                    |
|                                         | $\cdots$<br>$\cdots$<br>$\cdots$<br>.<br>.<br>Δ                                                                                                    |
| $\overline{\mathbf{A}}$<br>LABEL        | □ GroupHeader1<br>1.1111<br>.<br>$-1$ $-1$ $-1$<br>$-1 - 1 - 1$<br>1.1.1.1<br>$- - - - -$<br>$-1$ $-1$ $-1$<br>$\alpha = \alpha - \alpha$                                                                                                    |
| <b>B</b><br><b>TEXT</b>                 | .<br>1.1.1.1<br>.<br>$\cdot$ $\cdot$ $\cdot$ $\cdot$<br>1.1.1<br>$\cdots$<br>$\cdots$<br>.<br>1.1.1.1<br><b>All Andrews</b><br>Supplier name<br>$\sim$ $\sim$ $\sim$ $\sim$<br>$-1 - 1 - 1 = 0$<br>$\alpha = \alpha - \alpha$<br><b>PURCHASE ORDER:</b><br>Order No                                                                                                    |
| ⊡<br><b>CHECKBOX</b>                    | Address<br>$\cdots$<br>$\alpha$ , $\alpha$ , $\alpha$ , $\alpha$<br>.<br>$\sim$ $\sim$ $\sim$ $\sim$<br>$\cdots$<br>.<br>.<br>$\cdots$<br>$\cdots$<br>.<br>.<br>.                                                                                                    |
| $\mathbb{Z}$<br><b>IMAGE</b>            | Suburb<br>$\sim$ $\sim$ $\sim$<br>$\sim$ $\sim$ $\sim$<br>.<br>1.1.1<br>$\cdots$<br>.<br>.<br>.<br>.<br>.<br>.<br>.<br><b>Allen Adams</b><br><b>Allen Adams</b><br><b>State Street</b><br>.<br>$\alpha = \alpha - \alpha$<br>Order date<br><b>STATISTICS</b><br>State<br>Post code<br>2                                                                                                    |
| LINE:                                   | --<br>سلبت<br>$\cdots$<br>$\cdots$<br>$\cdots$<br>$\cdots$<br>$\cdots$<br>.<br>.<br>$\cdots$<br>.<br>$\cdots$<br>Page GF of GRF<br>.<br>$1 - 1 - 1 = 1$<br>.<br>$-1 - 1 - 1 = 1$<br>$\alpha$ , $\alpha$ , $\alpha$ , $\alpha$                                                                                                    |
| $\overline{\mathbf{E}}$<br><b>FRAME</b> | Fax: Fax<br>$-1 - 1 - 1$<br>$\alpha$ , $\alpha$ , $\alpha$ , $\alpha$<br>$-1 - 1 - 1$<br>$-1 - 1 - 1$<br>.<br>and a state<br>$\sim$ $\sim$ $\sim$<br>.<br>.<br>.<br>and a state                                                                                                    |
| $\Box$<br><b>SHAPE</b>                  | <b>Supplier</b><br>Account#<br><b>Order Date</b><br><b>Our Reference</b><br><b>Delivered By</b><br><b>Delivery Date</b><br><b>Purchasing Officer</b><br>Order date<br><b>Deliver by</b><br>Supplier code<br>Account No<br>Requisition No<br>Delivery date<br><b>Description</b><br>$\sim$<br>.                                                                                                    |
| 匵<br><b>RICHEDIT</b>                    |                                                                                                    |
|                                         | Description<br>Per<br>Tax<br>Ordered<br>Price<br>Amount                                                                                                    |
| 圖<br>PAGEBREAK                          | ∣⊟ GroupHeader2<br>$\boxminus$ Detail                                                                                                    |
| 凮<br><b>SUBREPORT</b>                   | Our product -<br>Our products desciption<br>Qty brdere<br>Tax code<br>· · Value<br>$\alpha$ , $\alpha$ , $\alpha$ , $\alpha$<br>$\alpha$ , $\alpha$ , $\alpha$ , $\alpha$<br>$\sim$ $\sim$ $\sim$ $\sim$<br>$\alpha$ , $\alpha$ , $\alpha$ , $\alpha$ ,<br>∴ Unit cost<br>Price pr<br>k +<br><b>CONTINUES</b><br>.<br>.<br><b>All Angeles</b><br>.<br>.<br>$-1$                                                                                                    |
| <b>FOR</b><br><b>BARCODE</b>            | $\cdots$<br>$\cdots$<br>$-1 - 1 - 1$<br>$-1 - 1 - 1$<br>$  -$<br>.<br>.<br>.<br>1.1.1.1<br>$\cdots$<br>.<br>$\alpha$ , $\alpha$ , $\alpha$<br>$\cdots$<br>.<br>$\cdots$<br>$\cdots$<br>$\cdots$<br>$\cdots$<br>$\cdots$<br>.<br>$\cdots$<br>$\cdots$<br>$\cdots$<br>.<br>.<br>.<br>$\cdots$<br>$\cdots$<br>$\cdots$                                                                                                    |
|                                         | .<br>$-1 - 1 - 1 = 1$<br>$\sim$ $\sim$ $\sim$ $\sim$<br>$-1 - 1 - 1 = 1$<br>$1 - 1 - 1 = 1$<br>$-1$ $-1$ $-1$<br>.<br>and a state<br>.<br>· Unit<br>Qty Ord<br><b>Description</b><br>Unit cost<br>Tax<br><b>Description</b><br>$\cdots$<br>$\sim$ $\sim$ $\sim$<br>- Amount (\$)<br>.<br>.<br>$\cdots$<br>$\cdots$                                                                                                    |
|                                         | $\cdots$<br>$\cdots$<br>$\sim$<br>⊟ GroupFooter2                                                                                                    |
|                                         | 1.1.1.1<br>.<br>.<br>1.1.1.1<br>1.1.1.1<br>$\cdots$<br>. <i>. .</i> .<br>$ -$<br>.<br>.<br>1.1.1.1<br>1.1.1.1<br>Delivery Instructions<br>aadaa badhaa ah<br>.<br>$\cdots$<br>$\sim$ $\sim$ $\sim$ $\sim$<br>$\alpha$ , $\alpha$ , $\alpha$ , $\alpha$<br>$\sim$ $\sim$ $\sim$ $\sim$                                                                                                    |
|                                         | $\alpha$ , $\alpha$ , $\alpha$ , $\alpha$<br>$\alpha$ , and $\alpha$<br>$\alpha$ , $\alpha$ , $\alpha$ , $\alpha$ ,<br>.<br>.<br><b>State State</b><br>$\alpha$ , $\alpha$ , $\alpha$ , $\alpha$ ,<br>$\alpha$ , $\alpha$ , $\alpha$ , $\alpha$ ,<br><b>State State</b><br>.<br>$\overline{\phantom{a}}$                                                                                                    |
|                                         | <b>E</b> Save<br>冶<br><b>图 Preview</b><br>2 Preview2<br>傆<br>Test<br>Exit                                                                                                    |
|                                         |                                                                                                    |
| Save                                    | Marjorie Kenna<br>L                                                                                                    |

**Figure 38: Details displayed on Page Header are from Template.**